# **МІНІСТЕРСТВО ОСВІТИ І НАУКИ УКРАЇНИ ЦЕНТРАЛЬНОУКРАЇНСЬКИЙ НАЦІОНАЛЬНИЙ ТЕХНІЧНИЙ УНІВЕРСИТЕТ КАФЕДРА ЕКСПЛУАТАЦІЇ ТА РЕМОНТУ МАШИН**

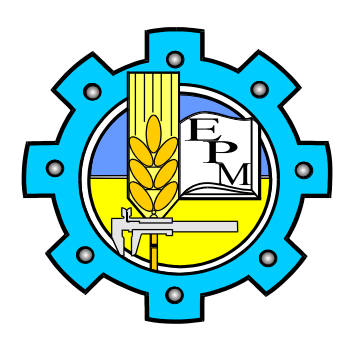

# **ПРОЕКТНИЙ АНАЛІЗ ТРАНСПОРТНИХ СИСТЕМ І ТЕХНОЛОГІЙ**

**Методичні вказівки** 

до практичних занять та самостійної роботи для здобувачів другого (магістерського) рівня освіти денної і заочної форм навчання спеціальністю 275 Транспортні технології (на автомобільному транспорті) галузі знань 27 Транспорт

Кропивницький, 2022

# **МІНІСТЕРСТВО ОСВІТИ І НАУКИ УКРАЇНИ ЦЕНТРАЛЬНОУКРАЇНСЬКИЙ НАЦІОНАЛЬНИЙ ТЕХНІЧНИЙ УНІВЕРСИТЕТ КАФЕДРА ЕКСПЛУАТАЦІЇ ТА РЕМОНТУ МАШИН**

# **ПРОЕКТНИЙ АНАЛІЗ ТРАНСПОРТНИХ СИСТЕМ І ТЕХНОЛОГІЙ**

**Методичні вказівки** 

до практичних занять та самостійної роботи для здобувачів другого (магістерського) рівня освіти денної і заочної форм навчання спеціальністю 275 Транспортні технології (на автомобільному транспорті) галузі знань 27 Транспорт

> Друкується за рішенням кафедри ЕРМ Протокол № 11 від 15.03.2022

Кропивницький, 2022

Методичні вказівки до практичних занять і самостійної роботи з дисципліни "Проектний аналіз транспортних систем і технологій" для здобувачів другого (магістерського) рівня вищої освіти денної і заочної форми навчання за спеціальністю 275 Транспортні технології (на автомобільному транспорті) галузі знань 27 Транспорт / В.В. Аулін, С.В. Лисенко, А.В. Гриньків, Д.В. Голуб, В.В. Пугач, В.Ю. Яценко, І.В. Лукашук; М-во освіти і науки Укр., Центральноукраїн. нац. техн. ун-т. - Кропивницький : ЦНТУ, 2022. – 60 с.

#### *Рецензенти:*

**Войтов В.А.** – д.т.н., проф., завідувач кафедри транспортних технологій та логістики, Державний біотехнологічний університет, м. Харків

**Зайченко В.В.** – д.е.н., проф., зав. каф. економіки та підприємництва ЦНТУ

**Рубан В.В.** – директор ТОВ "Рубантранс", м. Кропивницький

**Голованов А.П.** – директор АТ "Таксомоторний парк", м. Кропивницький

Автори: Аулін Віктор Васильович – д.т.н., проф.. каф. ЕРМ; Лисенко Сергій Володимирович – к.т.н., доц. каф. ЕРМ; Гриньків Андрій Вікторович – к.т.н., ст.. досл. каф. ЕРМ; Голуб Дмитро Вадимович – к.т.н., доц. каф. ЕРМ; Пугач Валерій Валерійович – головний спец. Відділу Організації пасажирських перевезень та дорожнього руху Кропивницької міської Ради; Яценко Вадим Юрійович – аспірант каф. ЕРМ; Лукашук Ігор Петрович – здобувач ВО каф. ЕРМ

### **ЗМІСТ**

1 ЗАГАЛЬНА ІНФОРМАЦІЯ ПРО ДИСЦИПЛІНУ "ПРОЕКТНИЙ АНАЛІЗ ТРАНСПОРТНИХ СИСТЕМ І ТЕХНОЛОГІЙ"...............................5 2 ПРАКТИЧНІ ЗАНЯТТЯ З ДИСЦИПЛІНИ "ПРОЕКТНИЙ АНАЛІЗ ТРАНСПОРТНИХ СИСТЕМ І ТЕХНОЛОГІЙ"……………………………...7 ПРАКТИЧНЕ ЗАНЯТТЯ №1 "ФОРМУВАННЯ СТАДІЙ РЕАЛІЗАЦІЇ ІНВЕСТИЦІЙНОГО ПРОЕКТУ".......................................................................7 ПРАКТИЧНЕ ЗАНЯТТЯ №2 РОЗПОДІЛ ДІЯЛЬНОСТІ ЗА ОКРЕМИМИ СТАДІЯМИ ПРОЕКТНОГО ЦИКЛУ.............................................................12 ПРАКТИЧНЕ ЗАНЯТТЯ №3 ОБСЯГ КАПІТАЛЬНИХ І ЕКСПЛУАТАЦІЙНИХ ВИТРАТ ПРИ ПЕРЕВЕЗЕННІ ВАНТАЖУ..........18 ПРАКТИЧНЕ ЗАНЯТТЯ №4 ОБСЯГ ЕКСПЛУАТАЦІЙНИХ ВИТРАТ В УМОВАХ МІСЬКОГО АВТОБУСНОГО МАРШРУТУ...............................27 ПРАКТИЧНЕ ЗАНЯТТЯ №5 ДОХОДИ ВІД ПЕРЕВЕЗЕНЬ ПАСАЖИРІВ НА МІСЬКОМУ АВТОБУСНОМУ МАРШРУТІ..........................................33 ПРАКТИЧНЕ ЗАНЯТТЯ №6 ОБСЯГ ДОХОДІВ ТРАНСПОРТНОГО ПІДПРИЄМСТВА ВІД ПЕРЕВЕЗЕННЯ ПАСАЖИРІВ НА МІЖМІСЬКОМУ МАРШРУТІ........................................................................38 ПРАКТИЧНЕ ЗАНЯТТЯ №7 РОЗРАХУНОК ПОГОДИННОГО ТАРИФУ ВАНТАЖНИХ ПЕРЕВЕЗЕНЬ.........................................................................41 ПРАКТИЧНЕ ЗАНЯТТЯ №8 ДОХОДИ ВІД ПЕРЕВЕЗЕННЯ ВАНТАЖУ В МІЖМІСЬКОМУ СПОЛУЧЕННІ ЗА ДВОМА ВИДАМИ ТАРИФІВ.........45 ПРАКТИЧНЕ ЗАНЯТТЯ №9 ПОКАЗНИКИ ЕФЕКТИВНОСТІ ІНВЕСТИЦІЙНОГО ПРОЄКТУ......................................................................49 ПРАКТИЧНЕ ЗАНЯТТЯ №10 ІНВЕСТИЦІЙНИЙ ПРОЕКТ ЩОДО ЗНИЖЕННЯ СОБІВАРТОСТІ ПЕРЕВЕЗЕННЯ.................................……...53 ДОДАТКИ..........................................................................................................58 СПИСОК ЛІТЕРАТУРИ...................………………………………………....59

### **1 ЗАГАЛЬНА ІНФОРМАЦІЯ ПРО ДИСЦИПЛІНУ "ПРОЕКТНИЙ АНАЛІЗ ТРАНСПОРТНИХ СИСТЕМ І ТЕХНОЛОГІЙ"**

Курс "Проектний аналіз транспортних систем і технологій" включає теоретичні основи проектного аналізу як методологічної системи оцінювання інвестиційних проектів, прийняття рішень в сфері капіталовкладень. Розглядаються основні аспекти проектного аналізу: маркетинговий, технічний, екологічний, соціальний, інституційний, фінансовий, економічний, з визначенням особливостей їх застосування при реалізації проектів транспортних систем і логістики та практичними прикладами. Наведено методологію та критерії оцінювання проектів з позиції невизначеності зовнішнього середовища та обмеженості ресурсів.

#### **Мета і завдання дисципліни**

*Метою* вивчення курсу "Проектний аналіз транспортних систем і технологій": є формування системи знань і навичок з ознайомити студентів з методологією проектного аналізу, технологією, методами і інструментами його здійснення, а також сформувати у студентів навички здійснення аналізу проектів.

*Завдання* вивчення дисципліни є формування компетентностей відповідно до освітньо-професійної програми:

– ІК. Здатність особи розв'язувати складні задачі і проблеми транспортної галузі у сфері професійної (наукової) діяльності за певним видом транспортних систем і технологій та у процесі навчання, що передбачає проведення досліджень і здійснення інновацій та характеризується невизначеністю умов і вимог.

– ЗК01. Здатність працювати в міжнародному контексті.

– ЗК02. Здатність мотивувати людей та рухатися до спільної мети.

– ЗК03. Здатність до пошуку, оброблення та аналізу інформації з різних джерел.

– ЗК04. Здатність спілкуватися з представниками інших професійних груп різного рівня (експертами з інших галузей знань/видів економічної діяльності).

– ЗК05. Здатність розробляти проекти та управляти ними.

– ЗК06 Здатність оцінювати та забезпечувати якість виконуваних робіт.

– ЗК08. Здатність генерувати нові ідеї (креативність).

– ФК08. Здатність до управління надійністю та ефективністю транспортних систем і технологій.

– ФК10. Здатність врахувати вплив митних процедур при формуванні транспортних технологій.

– ФК11. Здатність використовувати спеціалізоване програмне забезпечення для розв'язання складних задач у сфері транспортних систем та технологій.

При вивченні дисципліни здобувача вищої освіти повинен набути наступні програмні результати навчання відповідно до освітньопрофесійної програми:

– РН-01. Відшуковувати необхідну інформацію у науково-технічній літературі, базах даних, інших джерелах, аналізувати і об'єктивно оцінювати інформацію у сфері транспортних систем і технологій та з дотичних міжгалузевих проблем.

– РН-02. Вільно обговорювати державною та іноземною мовами питання професійної діяльності, проєктів та досліджень у сфері транспортних систем і технологій усно і письмово.

– РН-03. Приймати ефективні рішення у сфері транспортних систем і технологій з урахуванням технічних, соціальних, економічних та правових аспектів, генерувати і порівнювати альтернативи, оцінювати потрібні ресурси і обмеження, аналізувати ризики.

– РН-05. Забезпечувати безпеку людей і навколишнього середовища під час професійної діяльності та реалізації проектів у сфері транспортних систем і технологій.

– РН-06. Розробляти нові та удосконалювати існуючі транспортні системи та технології, визначати цілі розробки, наявні обмеження, критерії ефективності та сфери використання.

– РН-07. Розробляти та аналізувати графічні, математичні та комп'ютерні моделі транспортних систем та технологій.

– РН-11. Аналізувати та оцінювати ефективність ланцюгів поставок і логістичних центрів, здійснювати розрахунки відповідних показників.

– РН-13. Організувати роботу персоналу, забезпечувати його професійний розвиток та об'єктивне оцінювання.

– РН-14. Використовувати спеціалізоване програмне забезпечення для аналізу, розробки та удосконалення транспортних систем та технологій.

Набути соціальних навичок (soft-skills):

– здійснювати професійну комунікацію, ефективно пояснювати і презентувати матеріал, взаємодіяти в проектній діяльності.

### **2 ПРАКТИЧНІ ЗАНЯТТЯ З ДИСЦИПЛІНИ «ПРОЕКТНИЙ АНАЛІЗ ТРАНСПОРТНИХ СИСТЕМ І ТЕХНОЛОГІЙ»**

# **ПРАКТИЧНЕ ЗАНЯТТЯ №1 ФОРМУВАННЯ СТАДІЙ РЕАЛІЗАЦІЇ ІНВЕСТИЦІЙНОГО ПРОЕКТУ**

Мета заняття: Набути практичні навички формування та вибору ідей щодо реалізації інвестиційних проектів.

*Завдання:* Розробити пропозиції щодо покращення роботи існуючого підприємства. Провести аналіз пропозицій з погляду інвестиційного проекту. На його основі надати рекомендації до впровадження того чи іншого запропонованого варіанта.

#### *Умови завдання.*

На основі характеристики діяльності автотранспортного (АТП) або іншого підприємства необхідно розробити декілька варіантів ідей по інвестиційних проектах, які мають за мету подальший розвиток підприємства. До них можуть належати проекти, направлені на удосконалення роботи АТП, розвиток та розширення сфер його діяльності, або інших підприємств, які принципово не змінюють вид діяльності. Серед запропонованих варіантів слід обрати один, який на думку автора є найбільш ефективний з точки зору визначеного критерію. Варіант необхідно розглянути більш детально, вказавши основні переваги серед інших варіантів й зазначити можливі недоліки.

### *Вихідні дані за варіантами*

Таблиця 1

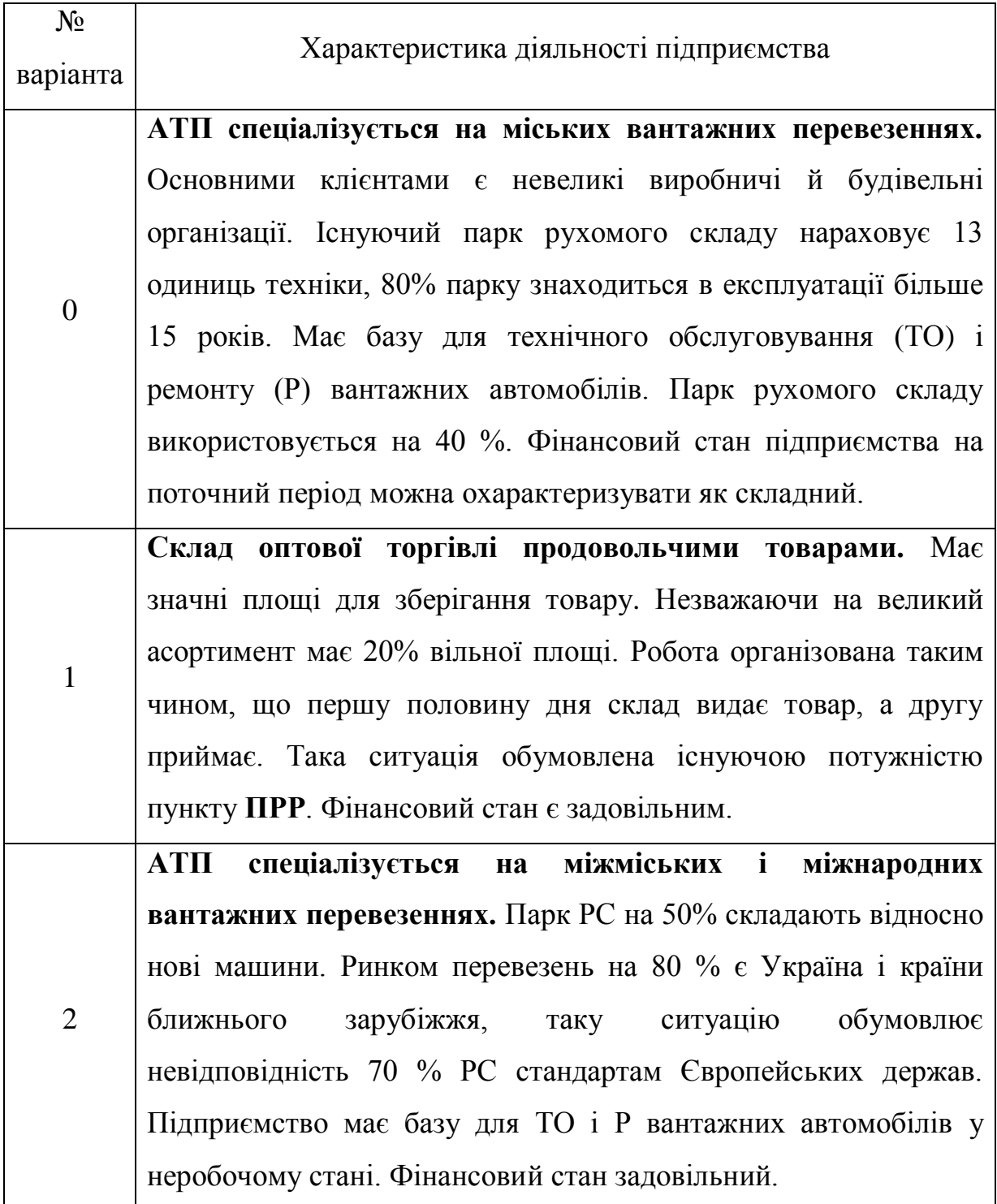

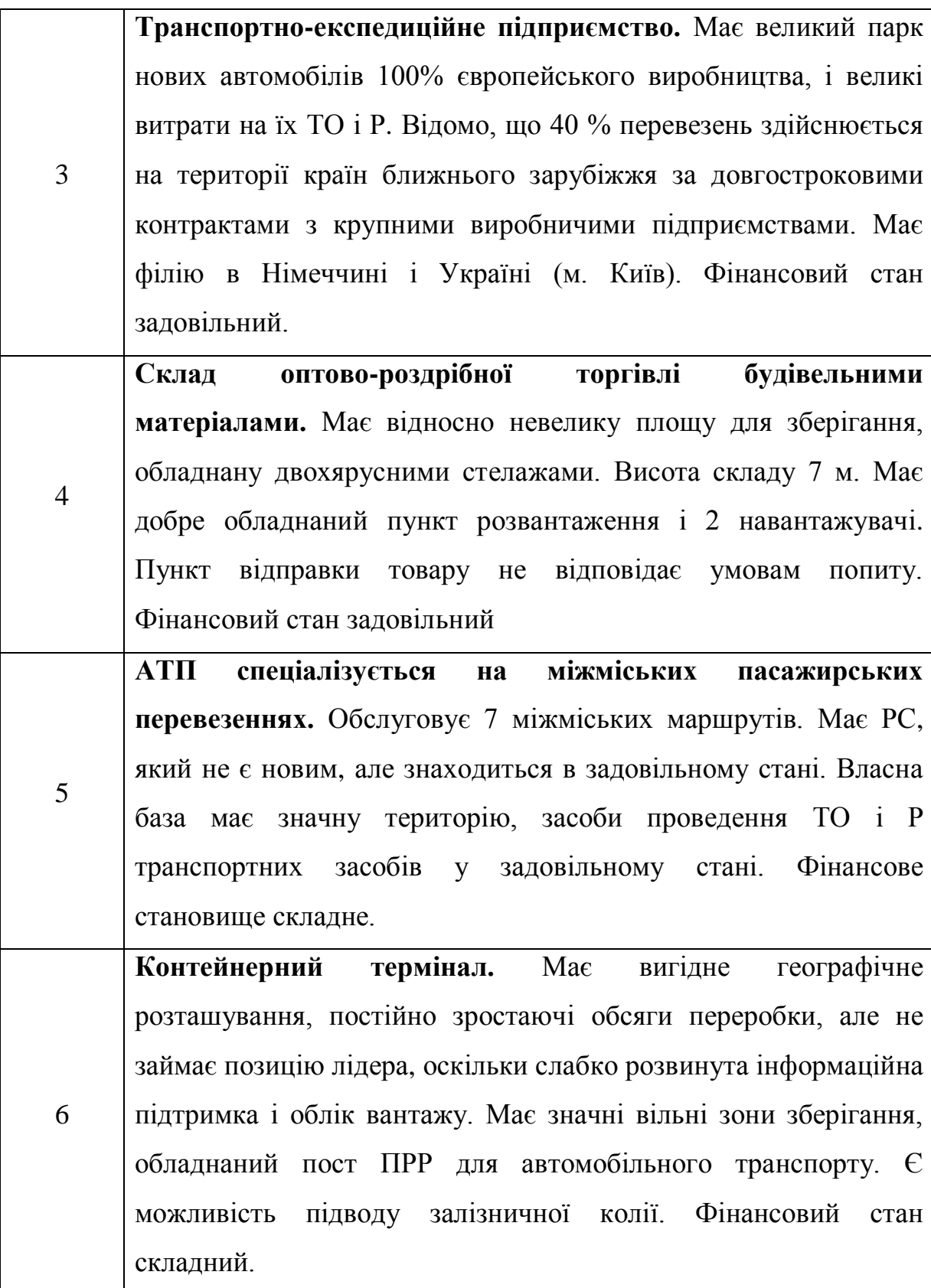

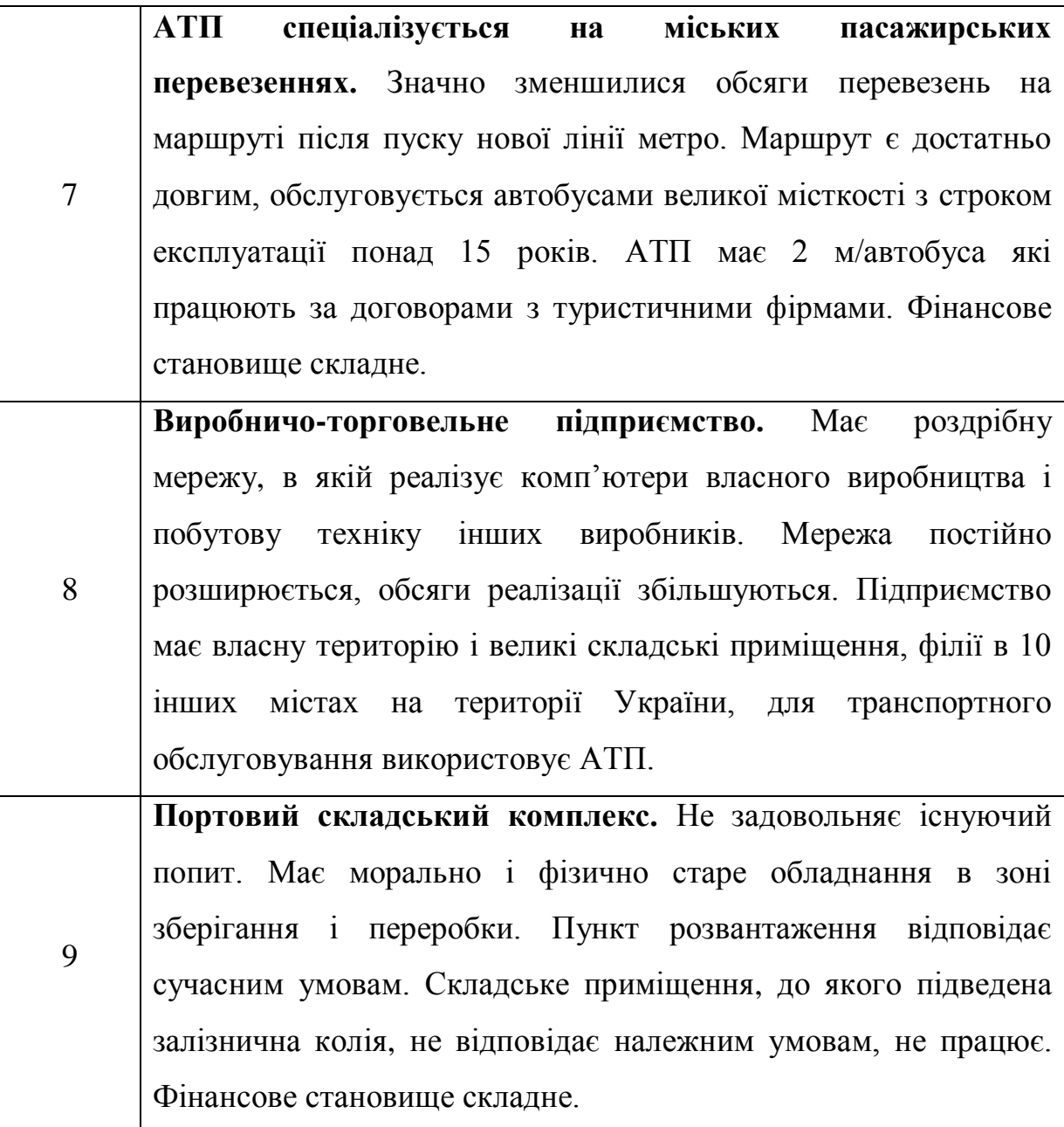

#### *Вказівки до виконання завдань.*

1. Відповідно до варіанта і умов завдання розробити декілька ідей по інвестиційних проектах. Надати їх стислу характеристику, в якій вказати мету проекту, послідовність її досягнення, можливі статті витрат і доходів, інші ефекти, які можуть мати місце внаслідок реалізації проекту.

2. Серед визначених проектів обрати один, реалізація якого, на Вашу думку, буде найбільш доцільною при існуючих умовах. Дати розширене обґрунтування обраного проекту, детально розглянути статті вигід і витрат проекту.

3. За результатами роботи зробити висновки.

### *Питання до контролю.*

- 1. Яка основна мета стадії ідентифікації проекту?
- 2. Які чинники формують зовнішнє оточення проекту?
- 3. Які чинники формують внутрішнє оточення проекту?

# **ПРАКТИЧНЕ ЗАНЯТТЯ №2 РОЗПОДІЛ ДІЯЛЬНОСТІ ЗА ОКРЕМИМИ СТАДІЯМИ ПРОЕКТНОГО ЦИКЛУ**

Мета заняття: Набути практичних навичок розподілу діяльності з економічного розвитку за окремими стадіями проектного циклу.

*Завдання:* Розподілити діяльність за окремими стадіями проектного циклу.

#### *Умови завдання.*

Аналізуючи характеристики діяльності з економічного розвитку (**табл. А.1 Додаток А**), розташувати її у логічній послідовності самостійно. Викладач, який проводить практичне заняття, розділяє групу на команди по 3-5 студентів. Кожна команда формує власні пропозиції відносно послідовності реалізації даних видів діяльності. Наступним кроком необхідно дійти згоди щодо досліджуваного питання представникам від кожної команди за участю викладача. Останнім етапом є розподіл наведеної діяльності за окремими стадіями проектного циклу

#### Короткі теоретичні відомості

*Проектний цикл* являє собою концепцію, яка розглядає розвиток інвестиційного проекту від формулювання ідеї до оцінки результатів, як послідовність *стадій (фаз),* кожна з яких має своє призначення і встановлену протяжність в часі.

*Ідентифікація* — формулювання і відбір ідей для реалізації інвестиційних проектів, визначення їх цілей та завдань, а також шляхів виконання. Процеси ідентифікації інвестиційних проектів мають узгоджуватися з програмами розвитку економіки, її певних галузей,

регіонів (міст) або баченням, місією, цілями, завданнями та стратегіями окремих підприємств.

Відбір ідей на стадії ідентифікації і їх попередня оцінка в значній мірі пов'язані зі збором, накопиченням і вивченням інформації. Ця інформація може використовуватися і надалі, як при розгляді нових ідей інвестиційних проектів, так і в умовах повернення до тих, які розглядалися раніше, якщо їх реалізація на момент висунення видавалася передчасною.

Початковий відбір ідей інвестиційних проектів, як правило, іде за звичайною логікою забезпечення стратегічних планів відповідного рівня. Якщо ж це видається недостатнім, то проводяться попередні розрахунки, які дозволяють виділити інвестиційні ідеї для подальшого аналізу і проранжувати їх за певними показниками, які обрано в якості критеріїв.

Торкаючись проблеми формулювання цілей та завдань інвестиційного проекту, слід підкреслити, що вони не є чимось таким, що не підлягають на наступних стадіях проектного циклу уточненню та доповненню. Навпаки, цілі та завдання мають коригуватися, зокрема під впливом змін у внутрішньому й зовнішньому щодо інвестиційного проекту середовищі.

*Підготовка* — детальна оцінка інвестиційного проекту за рядом аспектів, до складу яких, в найбільш загальному вигляді, входять такі аспекти як технічний, маркетинговий, фінансовий, економічний, соціальний, екологічний та інституціональний. Аналіз в рамках кожного із зазначених аспектів ґрунтується на положеннях відповідних наукових дисциплін, які, в свою чергу, розвивають теоретичні засади аналізу інвестиційних проектів за відповідними аспектами як окремий напрям досліджень.

Результатом стадії підготовки має стати всебічне обґрунтування інвестиційного проекту за аспектами, що обрані до аналізу, на основі якого може бути прийнято одне з наступних рішень:

- інвестиційний проект доцільно реалізовувати;

- інвестиційний проект не доцільно реалізовувати на момент, що розглядається, проте з часом до ідеї інвестиційного проекту можна повернутися знову, скоригувавши дані, що були отримані раніше;

- інвестиційний проект не доцільно реалізовувати взагалі.

*Експертиза* — оцінка інвестиційного проекту з метою визначення припустимості його реалізації з погляду прийнятих критеріїв. Експертиза, як правило, здійснюється за тими ж аспектами, що й розробка інвестиційного проекту, їй підлягає, відповідно, як сам інвестиційний проект, так і одиниці господарювання — державні й недержавні підприємства та організації, які є його власниками або такими, що відповідають за реалізацію чи подальшу експлуатацію інвестиційного проекту. Коли інвестиційний проект повністю фінансується за рахунок коштів його власників, стадія експертизи взагалі може бути відсутньою, якщо її мету зводити лише до узгодження умов кредитування. Разом з тим, власники інвестиційного проекту можуть бути зацікавлені в тому, щоб отримати оцінку як інвестиційного проекту в цілому так і окремих його складових "зі сторони", від незалежних експертів або працівників інших підрозділів підприємства, які не брали безпосередньої участі в розробці інвестиційного проекту. Крім того, реалізація інвестиційного проекту може вимагати проведення його експертизи з погляду впливу на стан навколишнього середовища, здоров'я людей, які задіяні в інвестиційному проекті або/і проживають на територіях, що до нього прилягають, тощо. Якщо тлумачити стадію експертизи в такому, більш широкому контексті,

то вона має бути притаманна практично всім інвестиційним проектам незалежно від умов їх фінансування.

Невід'ємною складовою стадії експертизи в умовах залучення кредитних ресурсів є проведення переговорів між власниками інвестиційного проекту і кредиторами. Вони мають досягти порозуміння відносно умов кредитної угоди, а саме терміну, на який позичаються кошти, рівня відсоткової ставки, схеми погашення позики, об'єкта застави та ін., які потім оформляються як юридичні зобов'язання.

*Реалізація –* фізичне втілення інвестиційного проекту, створення необхідної організаційної структури й підготовка до початку експлуатації. На цій стадії, яка починається з моменту прийняття рішення щодо реалізації інвестиційного проекту, мають місце значні витрати, зокрема пов'язані з будівництвом, придбанням обладнання тощо. При цьому інвестиційний проект ще не в змозі підтримувати свій розвиток за рахунок власних коштів. Стадія реалізації завершується виводом інвестиційного проекту на повну потужність, яка визначена цілями та завданнями.

*Експлуатація* – функціонування інвестиційного проекту, що починається з моменту його виводу на повну потужність і триває доти, доки чисті вигоди, які забезпечує інвестиційний проект, залишаються суттєвими з погляду його власників. Величина цього періоду складає так званий *економічний термін експлуатації проекту,* який співпадає з економічним терміном життя "основного активу" інвестиційного проекту і, як правило, не перевищує 25-30 років. При цьому слід розрізняти *економічний* і *фізичний термін експлуатації,* останній, звичайно, триває довше, оскільки являє собою термін, протягом якого об'єкт може фізично функціонувати, незважаючи на моральний знос і високі експлуатаційні витрати.

*Післяпроектний аудит* – узагальнення досвіду здійснення інвестиційного проекту, який передбачається використовувати в подальшій роботі щодо ідентифікації, розробки, експертизи, реалізації та експлуатації нових інвестиційних проектів. Проектні аналітики систематично шукають позитивні й негативні приклади, що пов'язані зі здійсненням інвестиційних проектів. Разом з тим аудит не має обмежуватися інвестиційними проектами, що завершені, він є важливим інструментом управління для тих інвестиційних проектів, що тривають, і може проводитися кілька разів протягом їх життя, як відповідно до плану, так і через виникнення певних особливих обставин.

Кожна фаза проектного циклу веде до наступної, а остання (кінцева), в свою чергу, дає ідеї, ресурси до ідентифікації нових інвестиційних проектів, забезпечуючи, таким чином, самовідновлення проектного циклу. Водночас, звичайним є повернення з наступної стадії проектного циклу до попередньої, що є відображенням ітераційного характеру процесу здійснення інвестиційного проекту.

#### *Вказівки до виконання завдання.*

1. Ознайомитися з теоретичною частиною. Самостійно розташувати різновиди діяльності за інвестиційним проектом економічного розвитку в логічній послідовності.

2. Дійти згоди відносно послідовності реалізації даних видів діяльності, працюючи в команді.

3. Розподілити наведену діяльність за окремими стадіями проектного циклу

4. За результатами роботи зробити висновки.

### *Питання для самооцінювання*

1. Визначте послідовність стадій реалізації інвестиційних проектів. Які основні характеристики кожної стадії?

2. Які основні аспекти оцінки інвестиційних проектів? Надайте їх характеристику.

3. В чому полягає концепція проектного циклу?

# **ПРАКТИЧНЕ ЗАНЯТТЯ №3 ОБСЯГ КАПІТАЛЬНИХ І ЕКСПЛУАТАЦІЙНИХ ВИТРАТ ПРИ ПЕРЕВЕЗЕННІ ВАНТАЖУ**

Мета заняття – засвоєння питань, що стосуються капітальних і експлуатаційних витрат в процесі перевезень.

*Завдання.* Визначити обсяг капітальних і експлуатаційних витрат на організацію роботи маршруту з перевезення вантажу.

Вихідні дані наведені в табл. 3.1 та 3.2. У таблиці 3.1 вихідні дані вибирають за передостанньою цифрою номера залікової книжки, в табл. 3.2 – за останньою цифрою номера залікової книжки.

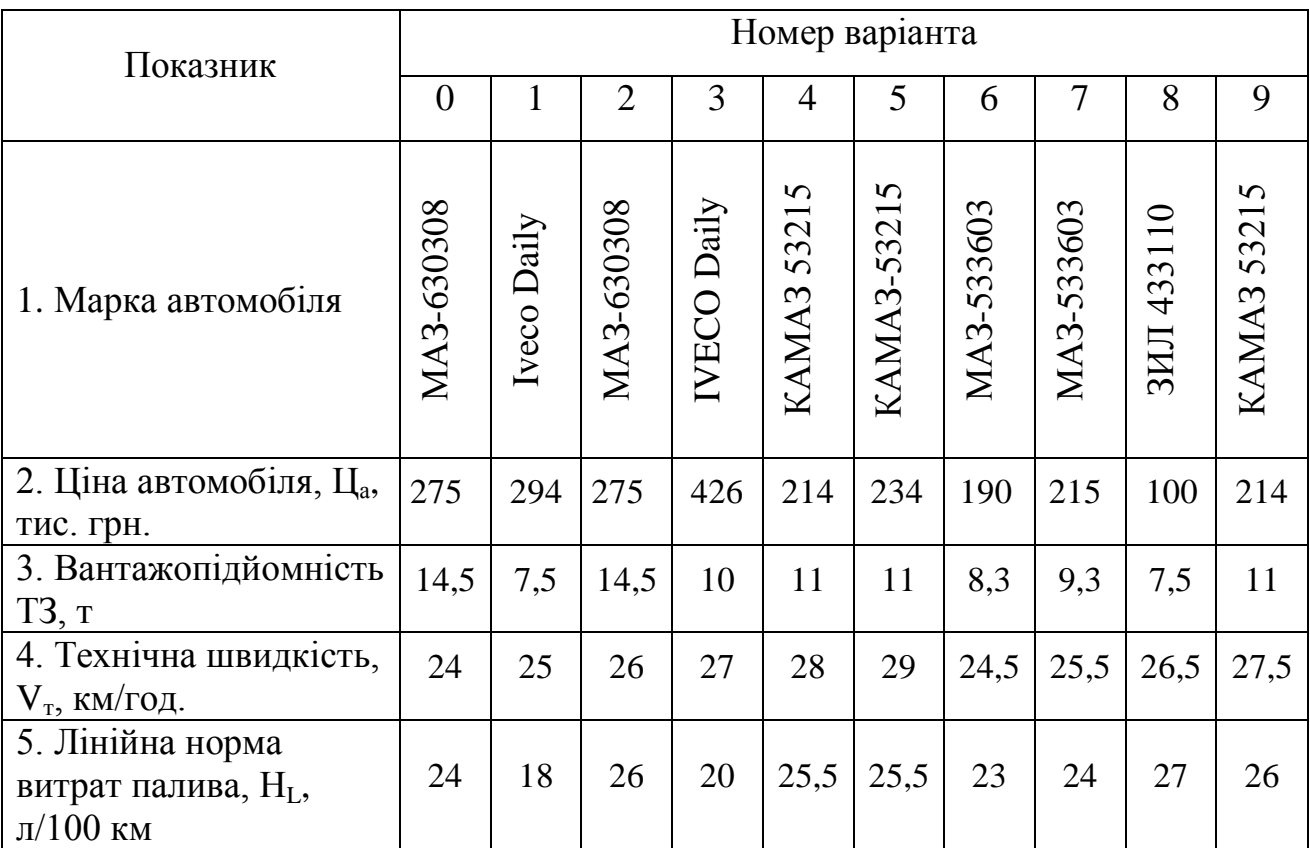

Таблиця 3.1 *–* Вихідні дані за варіантами

| Показник                                      |                |                |                |              | Номер варіанта |      |                |                |                |                |
|-----------------------------------------------|----------------|----------------|----------------|--------------|----------------|------|----------------|----------------|----------------|----------------|
|                                               | $\overline{0}$ | 1              | $\overline{2}$ | 3            | $\overline{4}$ | 5    | 6              | $\overline{7}$ | 8              | 9              |
| 1. Клас вантажу                               | $\overline{2}$ | $\overline{4}$ | 3              | $\mathbf{1}$ | $\mathbf{1}$   | 3    | $\overline{2}$ | $\overline{4}$ | $\overline{4}$ | $\overline{4}$ |
| 2. Відстань<br>доставки, $l_{\text{I}}$ , км  | 10             | 12             | 14             | 16           | 18             | 20   | 22             | 21             | 19             | 17             |
| 3. нульовий<br>пробіг, $l_{01}/l_{02}$ , км   | 8/14           | 6,5/9          | 4/13           | 5/5          | 3/14           | 3/14 | 4/16           | 6/10           | 8/11           | 9/15           |
| 4. Обсяг<br>перевезень, $Q_p$ ,<br>тис. т/рік | 200            | 180            | 140            | 100          | 80             | 60   | 90             | 110            | 120            | 150            |

Таблиця 3.2 – Вихідні дані за варіантами

#### База довідкових даних:

Тривалість робочого дня підприємств, що обслуговуються *Т p* = 8 год. Кількість робочих днів у році  $\pi_p = 241$  дн. - для підприємств і  $\pi_p$  - 205 дн. для робітників. Годинна тарифна ставка водія – *Гтв*= 10 грн. 20 коп; ремонтного робітника *Гтрр* = 9 грн. 00 коп. Середній посадовий оклад робітників управлінського персоналу  $\mu_{0} = 1500$  грн. Норми пробігу і витрат на відновлення зносу і ремонт шин для вантажних автомобілів:

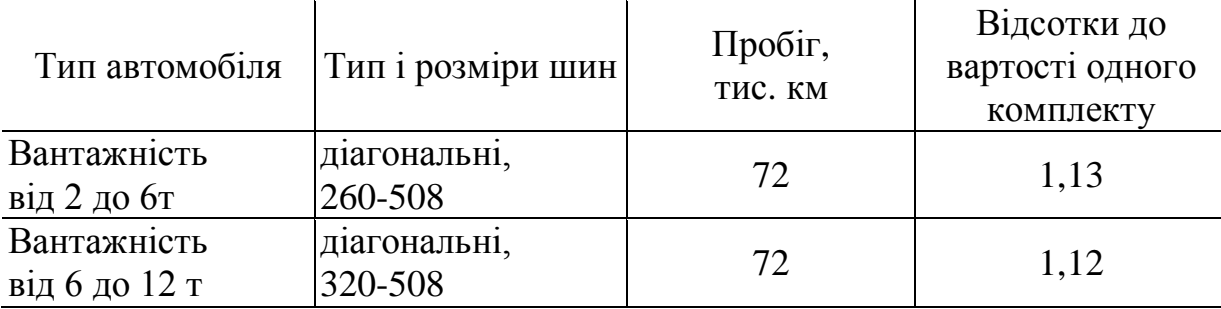

1. Кількість автомобілів для роботи протягом дня оцінюється за формулою:

$$
A_a = \frac{Q_p}{W_p},\tag{3.1}
$$

де  $W_p$  – річна продуктивність автомобіля, тис.т/рік.

$$
W_p = W_{\text{A}} \cdot \text{A}_p \tag{3.2}
$$

2. Добова продуктивність автомобіля дорівнює:

$$
W_{\mu} = \frac{Z_i \cdot q_a \cdot \gamma_c}{1000}, \text{muc.m/}\overline{\partial} \overline{\omega}.
$$
 (3.3)

де Z<sup>i</sup> – кількість їздок автомобіля за день;

q<sup>a</sup> - вантажність автомобіля, т;

γ<sup>c</sup> - коефіцієнт використання вантажності, що залежить від класу вантажу.

3. Величину Z<sub>i</sub> розраховують, виходячи з тривалості робочого дня обслуговуваних підприємств. Значення Z<sup>i</sup> визначають як цілу частину за залежністю:

$$
Z_i = INT\left(\frac{T_p + t_x}{t_i}\right). \tag{3.4}
$$

Тривалість вантажного  $(t_{\scriptscriptstyle s})$  і холостого  $(t_{\scriptscriptstyle x})$  пробігу визначають із залежності:

$$
t_x = t_e = \frac{l_{\pi}}{V_t}, \text{200.} \tag{3.5}
$$

Час їздки дорівнює:

$$
t_i = t_\mathcal{B} + t_x + t_{\mu/p}, \text{20d.} \tag{3.6}
$$

Час навантаження або розвантаження ( *н р t* / ) знаходять за формулою:

$$
t_{H/p} = \frac{12 + (2 \cdot (q_a - 1)}{60} \cdot 2. \tag{3.7}
$$

 $\frac{2}{2}$   $\frac{q}{q}$   $\frac{1}{60}$   $\frac{1}{2}$   $\frac{1}{60}$ <br>  $\frac{1}{2}$   $\frac{1}{2}$   $\frac{1}{2}$   $\frac{1}{2}$   $\frac{1}{2}$   $\frac{1}{2}$   $\frac{1}{2}$   $\frac{1}{2}$   $\frac{1}{2}$   $\frac{1}{2}$   $\frac{1}{2}$   $\frac{1}{2}$   $\frac{1}{2}$   $\frac{1}{2}$   $\frac{1}{2}$   $\frac{1}{2}$   $\frac{1}{2$ 4. Середню кількість автомобілів за списком визначають за допомогою коефіцієнта використання парку:

$$
A_{cc} = \frac{A\mathcal{A}_p}{\alpha_s \mathcal{A}_\kappa} \tag{3.8}
$$

де *Дк* = 365 - кількість календарних днів у році;

 $A\mathcal{I} p = A_a \cdot \mathcal{I} p$  — автомобіле-дні роботи;

Коефіцієнт використання парку, *в* прийняти рівним 0,85.

Одержане значення Асс округляють до цілого в більшу сторону.

5. Обсяг капіталовкладення дорівнює:

$$
K = A_{cc} \cdot H_a \tag{3.9}
$$

6. Загальний обсяг експлуатаційних витрат дорівнює:

$$
B_e = B_{n\epsilon} + B_n + B_{3M} + B_{m0} + B_{uu} + B_{nn} + B_z + B_a, \tag{3.10}
$$

де *Впв* - витрати на заробітну плату водіїв, грн.;

*Вп* - витрати на паливо, грн.;

*Взм* - витрати на змащувальні матеріали, грн.;

*Вто* - витрата на технічне обслуговування і ремонт автомобілів, грн.,

*В<sup>ш</sup>* - витрати на автомобільні шини, грн.;

*Впп* - витрати на заробітну плату управлінського персоналу, грн.;

*Вг* - загально-господарчі витрати, грн.,

*Ва* - амортизаційні відрахування, грн.

7. Витрати на заробітну плату водіїв дорівнюють:

$$
B_{n\epsilon} = B_o \cdot 1,375,\tag{3.11}
$$

де В<sub>о</sub> - обсяг нарахувань на заробітну плату водіїв, грн.;

1,375 - коефіцієнт, що враховує відрахування на соціальне страхування

8. Обсяг нарахувань на заробітну плату водіїв визначають, виходячи з тривалості їхньої праці:

$$
B_o = \left( A\Gamma_p + A\Gamma_{n3} \right) \Gamma_{m\epsilon}, \tag{3.12}
$$

де *АГ <sup>р</sup>* – кількість автогодин роботи водіїв, год.;

*АГпз* – кількість підготовчо-заключних автогодин, год.

$$
A\Gamma_p = \Gamma_n \cdot A\mathcal{A}_{p},\tag{3.13}
$$

де ' *Т<sup>н</sup>* – розрахунковий час в наряді автомобіля,

$$
T'_{\nu} = t_i Z_i + \frac{l_{01} + l_{02}}{V_T},
$$
\n(3.14)

Кількість підготовчо-заключних авто годин дорівнює:

$$
A\Gamma_{n3} = A\mu_{p} \cdot 0.3
$$

де 0,3 – коефіцієнт, що враховує тривалість підготовчо-заключних робіт за день.

9. Витрати на автомобільне паливо

$$
B_n = Q_n \cdot H_n \cdot 1,03 \cdot 1,05,\tag{3.15}
$$

де *Q<sup>п</sup>* – обсяг витрати палива, л.;

*Ц<sup>п</sup>* – ціна літра палива, грн.;

1,03 – коефіцієнт, що враховує витрати, пов'язані з придбанням та доставкою палива;

1,05 – коефіцієнт, що враховує внутрішньо гаражні витрати палива.

Обсяг витрати палива дорівнює:

$$
Q_n = \frac{H_L L_{\text{3a2}}}{100} + \frac{H_{\text{mp}} P}{100},\tag{3.16}
$$

де *H<sup>L</sup>* – лінійна норма витрат палива, л/100 км;

*Lзаг* – загальний пробіг автомобілів за рік, км;

*Р* – обсяг транспортної роботи за рік, т.км;<br>  $H_{\text{av}}$  – порма витрат палива на транспортн<br>
білів з карбюраторними двигунами  $H_{\text{rp}} =$ <br>
3 л/100 т.км,<br>  $H_{\text{av}} = t_{\text{a}} + t_{\text{a}} + t_{\text{c}}$ ,  $t_{\text{p}}$ ,  $t_{\text{a}} = t_{\text{a}} + t_{\$ *Нтр* – норма витрат палива на транспортну роботу, л/100 т.км. Для автомобілів з карбюраторними двигунами  $H_{rp} = 2 \pi/100$ т.км; з дизельними  $H_{\text{TD}}=1,3$  л/100 т.км.

Загальний пробіг автомобілів за рік дорівнює:

$$
L_{\text{3a2}} = L_{\text{e}} + L_{\text{x}} + L_0,\tag{3.17}
$$

де <sup>0</sup> *L<sup>в</sup>* , *L<sup>х</sup>* , *L* – відповідно вантажний, холостий і нульовий пробіг за рік, км.

Вантажний пробіг становить:

$$
L_6 = Z_{ip} \cdot l_{\partial},\tag{3.18}
$$

де  $Z_{np}$  – необхідна кількість їздок за рік. Беруть значення, що округлене до більшого числа за залежністю

$$
Z_{ip} = \frac{Q_p}{q_a \gamma_c},\tag{3.19}
$$

Холостий пробіг становить:

$$
L_{\rm X} = Z_{\rm ip} \cdot l_{\rm o},\tag{3.20}
$$

Нульовий пробіг дорівнює:

$$
L_0 = A \mathcal{I}_p (l_{01} + l_{02}), \tag{3.21}
$$

$$
P = Q_p \cdot l_o. \tag{3.22}
$$

10. Витрати на змащувальні матеріали

$$
B_{_{3M}} = \frac{\left(H_{_{3M}}H_{_{3M}} + H_{_M}H_{_M}\right)Q_B}{100},\tag{3.23}
$$

де *Нзм Н<sup>м</sup>* , – відповідно норми витрат змащувальних матеріалів та олив, л/100л палива. Умовно приймають  $0,001 \le H_{\text{max}} \le 0,005, 0,01 \le H_{\text{max}} \le 0,02$ .

*Цзм Ц<sup>м</sup>* , – відповідно ціна змащувальних матеріалів та масел, грн.

11. Витрати на технічне обслуговування (ТО) і ремонт (Р) автомобілів визначають як суму витрат на заробітну плату ремонтних робітників *3П<sub>рр</sub>* і запасні частини (ЗЧ) та матеріали  $B_{\overline{3}4M}$ :

$$
B_{\text{mo}} = 3\Pi_{\text{pp}} + B_{\text{swa}};
$$
  
\n
$$
3\Pi_{\text{pp}} = T_{\text{mcp}} \cdot \Gamma_{\text{mpp}},
$$
\n(3.24)

де *Ттср* – трудомісткість робіт з ТО і поточному ремонту РС, год:

$$
T_{\text{mcp}} = N_{\text{u}\varphi} T_{\text{u}\varphi} + N_{\text{T01}} T_{\text{T01}} + N_{\text{T02}} T_{\text{T02}} + U_{\text{mp}} L_{\text{3a2}} / 1000 \tag{3.25}
$$

де  $N_{u\varphi}, N_{T01}, N_{T02}$  — кількість дій (відповідно щоденних обслуговувань (ЩО), технічних обслуговувань №1 і 2 (ТО-1, ТО-2);

<sup>01</sup> <sup>02</sup> , , *Tщо T<sup>Т</sup> T<sup>Т</sup>* – відповідно трудомісткість щоденного обслуговування, технічного обслуговування №1 і 2, год.;

*Uтр* – питома трудомісткість технічних ремонтів на 1000 км пробігу.

Трудомісткість ТО обумовлена переліком регламентних робіт, які встановлює виробник транспортних засобів (ТЗ). Залежно від марки ТЗ трудомісткість виконання ТО-1, ТО-2, знаходиться в межах від 1 до 3 годин і від 2 до 4 годин відповідно. Трудомісткість ЩО може бути прийнята 0,25 години. Питома трудомісткість технічних ремонтів на 1000 км пробігу обумовлена умовами експлуатації ТЗ та його надійністю, може бути прийнята в межах 0,5 … 2,5 годин.

$$
N_{T02} = L_{3ac} / L_{T02};
$$
  
\n
$$
N_{T01} = L_{3ac} / L_{T01} - N_{T02};
$$
  
\n
$$
N_{u\omega} = A\mu_{p} - N_{T01} - N_{T02},
$$
\n(3.26)

де *LТО*<sup>1</sup> , *LТО*<sup>2</sup> – відповідно пробіг між ТО-1, ТО-2. Залежить від марки ТЗ, може бути прийнятий в діапазоні 18-22 тис. км – ТО-1 і 40-45 тис. км - ТО-2.

$$
B_{\text{34M}} = (H_{\text{34}} + H_{\text{34M}}) L_{\text{342}} / 1000,
$$
 (3.27)

де  $H_{\text{av}}$ ,  $H_{\text{v}}$  – норма витрат на ЗЧ і матеріали, грн./1000 км. Умовно приймається 15 *Нзч* 60 ,10 *Н<sup>м</sup>* 20 .

12. Витрати на автомобільні шини дорівнюють:

$$
B_{\mu} = L_{\mu} n_{\kappa} \frac{L_{3a2}}{1000} \cdot \frac{H_{\mu}}{100},
$$
\n(3.28)

де *Ц<sub>ш</sub>* – ціна комплексу шин, грн.;

*Нш* – норма відрахувань на шини на 1000 км пробігу, %;

*кn* – кількість комплектів шин на автомобілі без урахування запасного колеса, од.

13. Витрати на заробітну плату управлінського персоналу визначають, виходячи з чисельності персоналу:

$$
B_{nn} = N_n \cdot \text{A}_0 \cdot 12 \cdot 1,375,\tag{3.29}
$$

де *Nп* – чисельність управлінського персоналу, од;

12 – кількість місяців у році.

Чисельність персоналу визначають залежно від середньооблікової кількості автомобілів.

$$
N_n = \begin{cases} 0,28A_{cc}, npuA_{cc} < 50, \\ 11,6+0,1A_{cc}, npuA_{cc} \ge 50. \end{cases} \tag{3.30}
$$

14. Загальногосподарські витрати визначають, виходячи з нормативу витрат:

$$
B_2 = (B_{n6} + B_n + B_{3M} + B_{m0} + B_{u1} + B_{nn})H_{32} / 100,
$$
 (3.31)

де Нзг – норматив загальногосподарських витрат, %. Припускаємо, що  $H_{32}$ =5%.

15. Величина амортизаційних відрахувань на повне відновлення:

$$
B_a = K \cdot H_a / 100,\tag{3.32}
$$

де *К* – остаточна вартість автомобілів, грн.;

 $H_a$  — норма амортизаційних відрахувань, для автомобілів  $H_a = 40\%$ .

16. Зробити висновки про структуру витрат з погляду реалізації інвестиційного проекту.

#### *Питання для самоконтролю.*

1. Які основні статті складають експлуатаційні витрати?

2. Які види витрат формують капітальні витрати проектів в сфері організації перевезень вантажів?

3. В чому полягає сутність амортизаційних відрахувань?

# **ПРАКТИЧНЕ ЗАНЯТТЯ №4 ОБСЯГ ЕКСПЛУАТАЦІЙНИХ ВИТРАТ В УМОВАХ МІСЬКОГО АВТОБУСНОГО МАРШРУТУ**

Мета заняття - перевірити ступінь засвоєння різних видів експлуатаційних витрат на міському автобусному маршруті.

*Завдання.* Розрахувати обсяг експлуатаційних витрат на організацію роботи міського автобусного маршруту за укрупненими нормативами для двох марок автобусів. Для вибраної за критерієм мінімуму витрат марки визначити необхідну кількість водіїв і автобусів.

Вихідні дані наведені в табл. 4.1, 4.2. У табл. 4.1 вихідні дані вибирають за передостанньою цифрою номера залікової книжки, в табл. 4.2 - за останньою цифрою номера залікової книжки.

| Показник                       |                | Номер варіанта |                |         |         |         |         |         |              |         |  |  |
|--------------------------------|----------------|----------------|----------------|---------|---------|---------|---------|---------|--------------|---------|--|--|
|                                | $\overline{0}$ |                | $\overline{2}$ | 3       | 4       | 5       | 6       |         | 8            | 9       |  |  |
| 1. Максимальний                | $900+$         | 3800           | 2500           | 1600    | 1400    | $600 +$ | 1800    | 1300    | $800 + 1500$ |         |  |  |
| потік пасажирів                | $(i+j)$        | $^{+}$         | $^{+}$         | $^{+}$  | $^{+}$  | $(i+j)$ | $^{+}$  | $^{+}$  | $(i+j)$      | $(i+j)$ |  |  |
| на маршруті F <sub>max</sub> , | 100            | $(i+j)$        | $(i+j)$        | $(i+j)$ | $(i+j)$ | 100     | $(i+j)$ | $(i+j)$ | 100          | 100     |  |  |
| пас./год.                      |                | 100            | 100            | 100     | 100     |         | 100     | 100     |              |         |  |  |
| 2. Середня                     |                |                |                |         |         |         |         |         |              |         |  |  |
| технічна                       | 23             | 21             | 20,5           | 22      | 24      | 23,5    | 16      | 22      | 24           | 27      |  |  |
| швидкість V <sub>t</sub> ,     |                |                |                |         |         |         |         |         |              |         |  |  |
| км/год.                        |                |                |                |         |         |         |         |         |              |         |  |  |

Таблиця 4.1 - Вихідні дані за варіантами

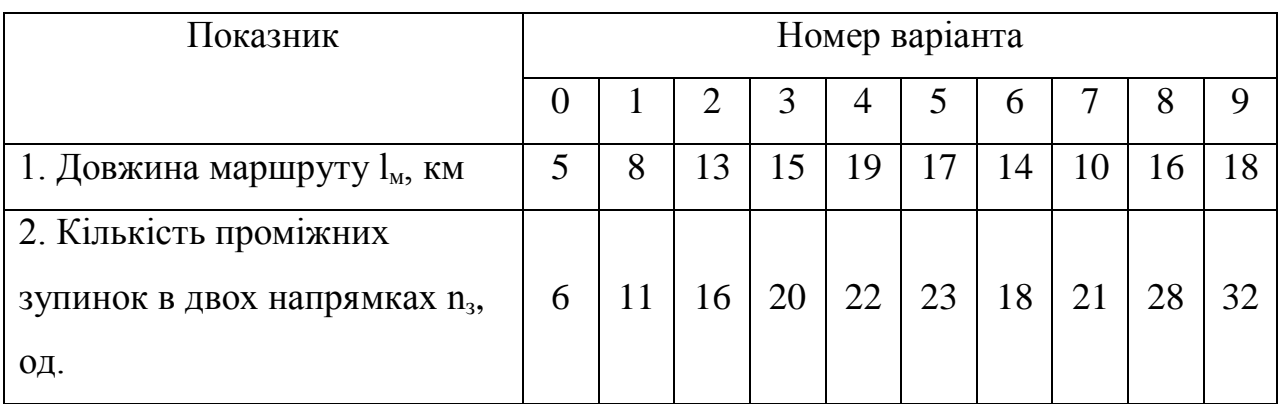

### Таблиця 4.2 - Вихідні дані за варіантами

База довідкових даних:

1. Коефіцієнт ефективності графоаналітичної побудови *Кеф* = 0,9.

2. Час простою на зупинках:

проміжних *tзп* = 0,5 хв.;

кінцевих *tкзп* = 2 хв.

3. Нульовий пробіг дорівнює *l<sup>01</sup>* за завданням № 3.

4. Характеристика автобусів наведена в табл. 4.3.

5. Годинні коефіцієнти нерівномірності за годинами доби:

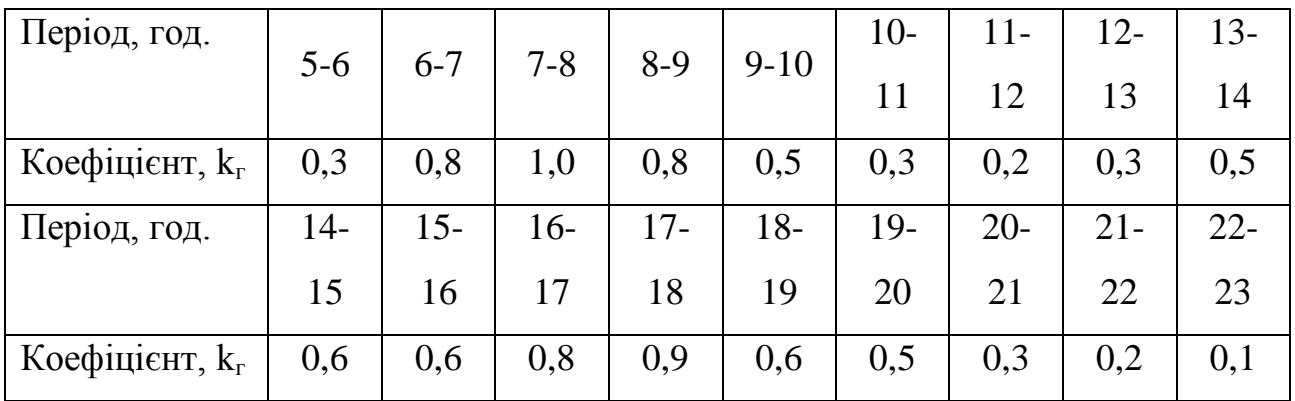

| Марка автобуса              |      | 2    | 3    | 4    | 5     | 6     | 7     |
|-----------------------------|------|------|------|------|-------|-------|-------|
| Змінні витрати,             | 0,73 | 0,85 | 1,1  |      | 1,85  | 1,52  | 1,75  |
| $C3M$ , грн./км             |      |      |      |      |       |       |       |
| Постійні                    |      |      |      |      |       |       |       |
| витрати, Спост,             | 8,1  | 13,7 | 14,4 | 15,6 | 16,25 | 16,75 | 17,55 |
| грн./год.                   |      |      |      |      |       |       |       |
| Місткість, q <sub>a</sub> , | 10   | 45   | 67   | 85   | 110   | 107   | 162   |
| пас.                        |      |      |      |      |       |       |       |

Таблиця 4.3 - Характеристика автобусів

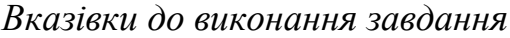

1. Розраховують річні витрати на роботу маршруту для двох марок рухомого складу, що вибираються на підставі максимального потоку пасажирів у наступній послідовності.

1. Час обороту на маршруті визначають за залежністю:

$$
t_{o\delta} = 2l_{\rm M}/V_{\rm t} + n_{\rm s} \cdot t_{\rm sn} + n_{\rm ksn} \cdot t_{\rm ksn},\tag{4.1}
$$

де *nкзп* - кількість кінцевих зупиночних пунктів на маршруті *nкзп* = 2.

2. Експлуатаційна швидкість на маршруті:

$$
V_e = 2l_{\rm M}/t_{\rm oo} \tag{4.2}
$$

3.Для кожної години доби визначають максимальний потік пасажирів на маршруті *F*max *<sup>i</sup>*

$$
F_{\max i} = k_{\rm c} \cdot F_{\max} / k_{\max},\tag{4.3}
$$

де max *k* - максимальне значення коефіцієнта нерівномірності за годинами доби.

Отримані результати відображають графічно.

4. Потрібну кількість автобусів для роботи на маршруті розраховують для кожної години доби:

$$
A_i = \frac{(F_{\text{max }i} - t_{o6})}{(q_a \cdot \gamma_c)},\tag{4.4}
$$

де  $y_c$  - коефіцієнт заповнення салону автобуса, беруть  $y_c = 1$ .

5. Визначають мінімально допустиму кількість автобусів:

$$
A_{\min} = t_{oo} / I_{\max} \,, \tag{4.5}
$$

де I<sub>max</sub> - максимальний інтервал руху на маршруті, I<sub>max</sub> = 15 хв.

6. Кількість автобусів, працюючих по двозмінному  $A_{2c}$  та перерваному режимах Апр, визначають за залежностями

$$
A_{2c} = A_{\min},
$$
  
\n
$$
A_{np} = A_{\max} - A_{2c},
$$
  
\n
$$
A_{\max} = \max(A_i).
$$
\n(4.6)

Отримані результати відображають графічно.

7. Кількість автогодин за день становить:

- робочий 
$$
AT_{p\partial} = \sum_{1}^{T_p} \max(A_{\min}, A_i);
$$

$$
AT_{\text{aux}} = A_{2c}(T_p - 2t_{\text{nep}}),
$$
(4.7)

де Т<sub>р</sub> - тривалість роботи автобусів на маршруті за день, Т<sub>р</sub> = 18 год.;  $t_{\text{rep}}$  - тривалість обідньої перерви, при  $t_{\text{o6}} \geq 1.5$  год,  $t_{\text{rep}} = t_{\text{o6}}$ , при  $t_{\text{o6}}$  $<$ 1,5 год.,  $t_{\text{nep}} = 0.5$  - 1 год.

8. Потрібна кількість автогодин на маршруті за рік розраховується за формулою:

$$
A\Gamma_{M} = \frac{A\Gamma_{p\partial} \cdot \mathcal{A}_{p} + A\Gamma_{\text{aux}} (365 - \mathcal{A}_{p})}{K_{\text{eq}}}
$$
(4.8)

9. Загальний нульовий пробіг дорівнює:

$$
L_o = N_o l_{01},\tag{4.9}
$$

де  $N_0$  – кількість нульових пробігів за рік,

$$
N_o = (A_{2c} A_{\kappa} + A_{np} A_p 2) 2,
$$
\n(4.10)

де Дк, Др, 365 і 241 кількість календарних і робочих днів відповідно.

10. Тривалість нульових пробігів розраховується за формулою:

$$
A\Gamma_0 = L_0 / Vt. \qquad (4.11)
$$

11. Загальна кількість автогодин за рік становить:

$$
A\Gamma_p = A\Gamma_M + A\Gamma_o. \tag{4.12}
$$

12. Річний пробіг на маршруті дорівнює:

$$
L_{\scriptscriptstyle M} = A \Gamma_{\scriptscriptstyle M} \cdot V_e. \tag{4.13}
$$

13. Загальний пробіг за рік становить:

$$
L_p = L_i + L_o. \tag{4.14}
$$

14. Сумарні витрати на роботу маршруту дорівнюють:

$$
3_p = C_{3a} \cdot L_p + C_{norm} \cdot A\Gamma_p. \tag{4.15}
$$

 $N_o = (A_{2c}A_x + A_{np}A_p2)2$ ,<br>календарних і робо<br>их пробігів розрахов<br> $A\Gamma_o = L_o/Vt$ .<br>автогодин за рік ста<br> $A\Gamma_p = A\Gamma_{st} + A\Gamma_o$ .<br>аршруті дорівнює:<br> $L_x = A\Gamma_x \cdot V_e$ .<br>а рік становить:<br> $L_p = L_1 + L_o$ .<br>а роботу маршруту  $\lambda$ <br> $3_p = C_{3st} \cdot L_p + C$ 15. Для вибраної марки визначають потрібну кількість автобусів та водіїв.

15.1. Кількість автомобіледнів за рік:

$$
A\mathcal{I}_p = A_{\text{max}} \mathcal{I}_p + A_{2c} (365 - \mathcal{I}_p)
$$
\n(4.16)

15.2. Кількість автомобіледнів на підприємстві:

$$
A\mathcal{A}_n = \frac{A\mathcal{A}_p}{\alpha_B},\tag{4.17}
$$

де  $a_{\rm B}$  - коефіцієнт випуску, беруть з попереднього завдання.

15.3. Облікова кількість автомобілів:

$$
A_{cc} = \frac{A\mathcal{I}_n}{365}.\tag{4.18}
$$

15.4. Потрібний фонд робочого часу:

$$
\Phi P \cdot V_n = A \Gamma_n + A \Gamma_o + 0,3A \mathcal{I}_p,\tag{4.19}
$$

де 0,3АД<sup>р</sup> - підготовчо-заключний час, год.

15.5. Фонд робочого часу одного водія:

$$
\Phi P \cdot V_{B} = \overline{\mathcal{A}}_{p} \cdot 8 \tag{4.20}
$$

де Д'<sub>р</sub> - кількість робочих днів в році, Д'<sub>р</sub> = 205 дн.

15.6. Потрібна кількість водіїв:

$$
N_B = \Phi P V_n / \Phi P V_B.
$$

16. Зробити висновки.

#### *Питання для самооцінювання.*

1. Які види витрат можна віднести до умовно постійних при аналізі проектів перевезення пасажирів?

2. Які види витрат можна віднести до змінних при аналізі проектів перевезення пасажирів?

=  $\mathcal{A}_p$  · 8<br>,  $\mathcal{A}_p$  =  $\Phi P H_n$ .<br>  $\mathcal{A} \mathcal{A} \mathcal{A} \mathcal{A} \mathcal{A} \mathcal{A} \mathcal{A} \mathcal{A} \mathcal{A}$ <br>  $\mathcal{A} \mathcal{A} \mathcal{A} \mathcal{A} \mathcal{A} \mathcal{A} \mathcal{A} \mathcal{A} \mathcal{A} \mathcal{A} \mathcal{A} \mathcal{A} \mathcal{A} \mathcal{A} \mathcal{A} \mathcal{A} \mathcal{A} \mathcal{A} \mathcal{A} \mathcal{A} \math$ 3. Як співвідносяться між собою технічна і експлуатаційна швидкості?

# **ПРАКТИЧНЕ ЗАНЯТТЯ №5 ДОХОДИ ВІД ПЕРЕВЕЗЕНЬ ПАСАЖИРІВ НА МІСЬКОМУ АВТОБУСНОМУ МАРШРУТІ**

Мета заняття - перевірити ступінь засвоєння питань, про доходи від перевезень пасажирів на міському автобусному маршруті.

*Завдання.* Розрахувати доходи від перевезень пасажирів на комерційному автобусному маршруті.

Умови завдання. Бази даних існують результати табличного обстеження потоку пасажирів на діючих маршрутах. У результаті обстежень визначені загальна кількість пасажирів за рейс і кількість пасажирів, яких не буде влаштовувати комерційний маршрут. На початковому пункті маршрутів протягом дня також фіксувалися заповнення РС і проводили опитування пасажирів про їхню готовність користуватися послугами комерційного маршруту з відомим тарифом.

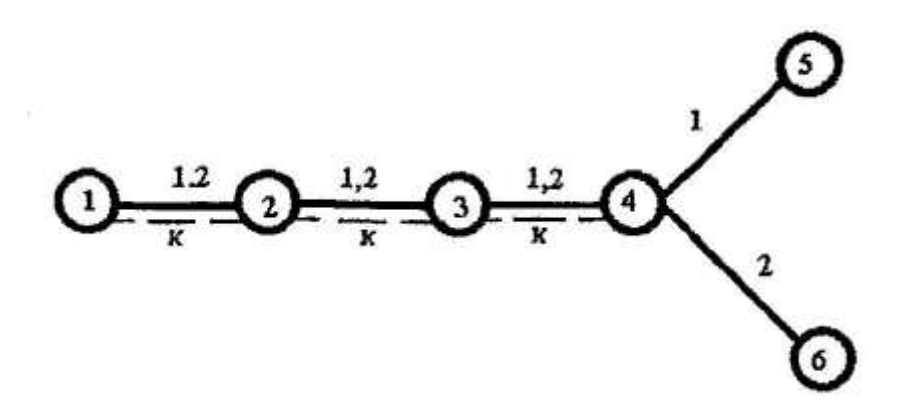

Рис. 5.1 - Схема району організації маршруту

Передбачувана тривалість роботи комерційного маршруту – 7.00- 23.00 год. Тривалість пікових періодів на маршруті 7.00-10.00 і 16.00-19.00 год. За результатами обстеження визначені епюри обміну пасажирів зупиночних пунктів на маршрутах № 1 та № 2, середнє завантаження на

початку маршруту та частка пасажирів, згодних платити за проїзд певну плату (тариф).

Вихідні дані наведені в табл. 5.1, 5.2 У табл. 5.1 вихідні дані вибирають за передостанньою цифрою номера залікової книжки, в табл. 5.2 - за останньою цифрою номера залікової книжки.

Таблиця 5.1 – Вихідні варіанти бази даних

|                                                  | Номер варіанта |              |                |                |                |                  |     |                |     |                |  |  |
|--------------------------------------------------|----------------|--------------|----------------|----------------|----------------|------------------|-----|----------------|-----|----------------|--|--|
|                                                  | $\overline{0}$ | $\mathbf{1}$ | $\overline{2}$ | 3              | $\overline{4}$ | 5                | 6   | $\overline{7}$ | 8   | 9              |  |  |
| 1. Частка пасажирів, які                         |                |              |                |                |                |                  |     |                |     |                |  |  |
| згодні платити                                   | 0,3            | 0,3          | 0,6            | 0,2            | 0,5            | 0,8              | 0,5 | 0,4            | 0,3 | 0,4            |  |  |
| запропонований тариф,                            |                | 5            |                |                |                |                  | 5   | 5              | 8   | $\overline{2}$ |  |  |
| $\Delta_{3}$ , %                                 |                |              |                |                |                |                  |     |                |     |                |  |  |
| 2. Коефіцієнт                                    |                | 0,6          |                |                |                | 0,6              | 0,7 | 0,8            | 0,5 |                |  |  |
| початкового                                      | 0,9            | 5            | 0,8            | 0,7            | 0,6            | 5                | 5   | 5              | 5   | 0,45           |  |  |
| завантаження, $\gamma_{\pi}$                     |                |              |                |                |                |                  |     |                |     |                |  |  |
| 3. Місткість автобусів на                        |                |              |                |                | 16             | 10               |     |                |     |                |  |  |
| маршрутах, пас.                                  |                |              | 10             |                | $\overline{2}$ | $\overline{7}$   |     |                |     | 11             |  |  |
| $q_1$                                            | 67             | 107          | $\overline{7}$ | 107            | 11             | 11               | 67  | 162            | 162 | $\overline{0}$ |  |  |
| $q_2$                                            | 110            | 45           | 67             | 162            | $\overline{0}$ | $\boldsymbol{0}$ | 45  | 45             | 67  | 45             |  |  |
| 4. Інтервал руху на                              |                |              |                |                |                |                  |     |                |     |                |  |  |
| маршрутах в період                               |                |              |                |                |                |                  |     |                |     |                |  |  |
| $\langle \overline{\text{II}} \text{IK} \rangle$ |                |              |                |                |                |                  |     |                |     |                |  |  |
| $I_{\Pi}$                                        | 3              | 5            | $\overline{3}$ | $\overline{4}$ | 3              | $\overline{4}$   | 3   | 5              | 2,5 | 3,5            |  |  |
| $I_{\text{m2}}$                                  | 5              | 3            | $\overline{4}$ | 3              | $\overline{4}$ | 3                | 5   | 3              | 4,5 | 4,5            |  |  |

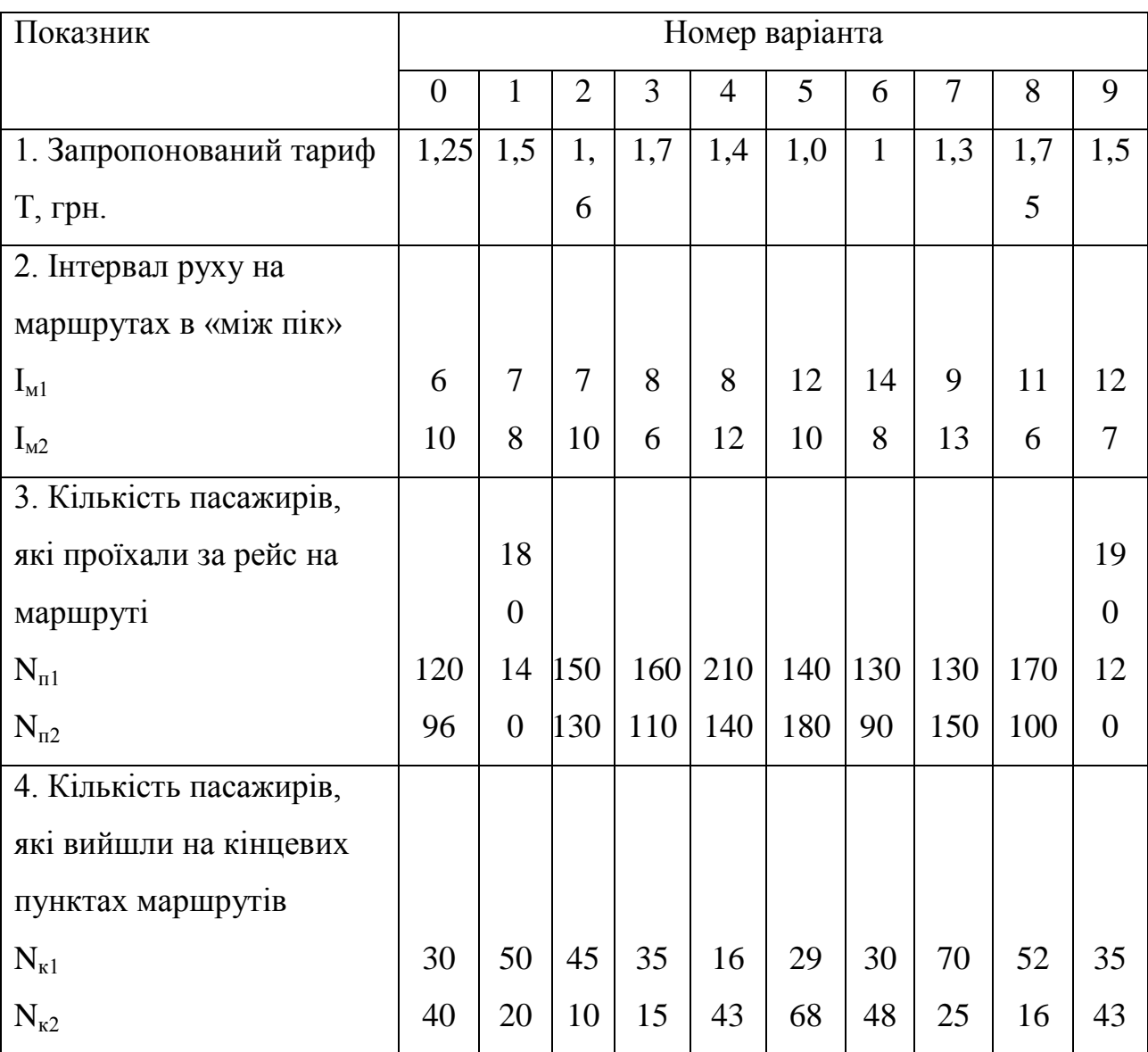

#### Таблиця 5.2 - Вихідні дані за варіантами

*Вказівки до виконання завдань*

1. Суму доходів за рік визначають за формулою

$$
\mathcal{A}_{p} = (Q_{p} \cdot \mathcal{A}_{p} + Q_{B} \cdot \mathcal{A}_{B}) \cdot T = (Q_{p} \cdot \mathcal{A}_{p} + Q_{B} (\mathcal{A}_{k} - \mathcal{A}_{p})) \cdot T \tag{5.1}
$$

де *Qp* , *Q<sup>В</sup>* - відповідно обсяг перевезень на комерційному маршруті в робочий та вихідний день. Обсяг перевезень у вихідний прийняти як 0,7 від робочого.

 $\mathcal{A}_p$ ,  $\mathcal{A}_B$  - відповідно кількість робочих і вихідних днів в році.

2. Обсяг перевезень за день дорівнюватиме сумі обсягу перевезення пасажирів у прямому  $Q_n$  й зворотному  $Q_{\scriptscriptstyle{36}}$  напрямках:

$$
Q_{n}=Q_{n}+Q_{36}=2Q_{n} \tag{5.2}
$$

3. Обсяг перевезень в прямому напрямку:

$$
Q_n = \frac{\Delta_s}{100} \sum_{i=1}^{2} Q_i \Delta_i
$$
 (5.3)

де Qі - кількість пасажирів і-го маршруту, які вирушають від станції метро;

 Δ<sup>і</sup> - частка пасажирів і-го маршруту, яких влаштовує комерційний маршрут.

4. Частка пасажирів і-го маршруту, яких влаштовує комерційний маршрут дорівнює:

$$
\Delta_i = \frac{N_{Bi}}{N_{ni}}\,,\tag{5.4}
$$

де N<sub>ві</sub> - кількість пасажирів, яких влаштовує комерційний маршрут.

5. Кількість пасажирів, яких влаштовує комерційний маршрут, становить:

$$
N_{Bi} = N_{ni} - N_{ki} \tag{5.5}
$$

6. Кількість пасажирів і-го маршруту, які вирушають від станції метро

$$
Q_i = N_{pi} \cdot q_i \cdot \gamma_n, \qquad (5.6)
$$

де *<sup>i</sup> q* - місткість РС на і-му маршруті;

*Npi* - кількість рейсів за день на і-му маршруті

7. Кількість рейсів за день на і-му маршруті становить:

$$
N_{pi} = \sum_{1}^{T_p} \frac{60}{I}
$$
 (5.7)

8. Зробити висновки.

### *Питання до самооцінювання.*

1. Охарактеризуйте вплив збільшення кількості рухомого складу на маршруті на обсяг доходів.

2. Які основні чинники необхідно враховувати при визначенні марки рухомого складу для організації міських пасажирських перевезень.

3. Які основні чинники необхідно враховувати при формуванні тарифу на перевезення пасажирів в умовах міського автобусного маршруту.

# **ПРАКТИЧНЕ ЗАНЯТТЯ №6 ОБСЯГ ДОХОДІВ ТРАНСПОРТНОГО ПІДПРИЄМСТВА ВІД ПЕРЕВЕЗЕННЯ ПАСАЖИРІВ НА МІЖМІСЬКОМУ МАРШРУТІ**

Мета заняття - перевірити ступінь засвоєння питань, які стосуються розрахунку обсягу доходів від перевезення пасажирів на міжміському маршруті.

*Завдання.* Визначити обсяг доходів транспортного підприємства від перевезення пасажирів на міжміському маршруті при відомій матриці кореспонденцій.

#### *Умови завдання*

Тариф - 12 коп. за км. для одного пасажира в жорсткому і 12.6 у м'якому автобусі. Добові значення обміну пасажирів для зупиночних пунктів в одному напрямку є основою для розрахунків і в протилежному напрямку. Маршрут працює тільки в робочі дні.

Вихідні дані наведено в табл. 6.1, 6.2. У табл. 6.1 вихідні дані вибирають за передостанньою цифрою номера залікової книжки, в табл. 6.2 - за останньою цифрою номера залікової книжки.

Таблиця 6.1 - Вихідні дані за варіантами

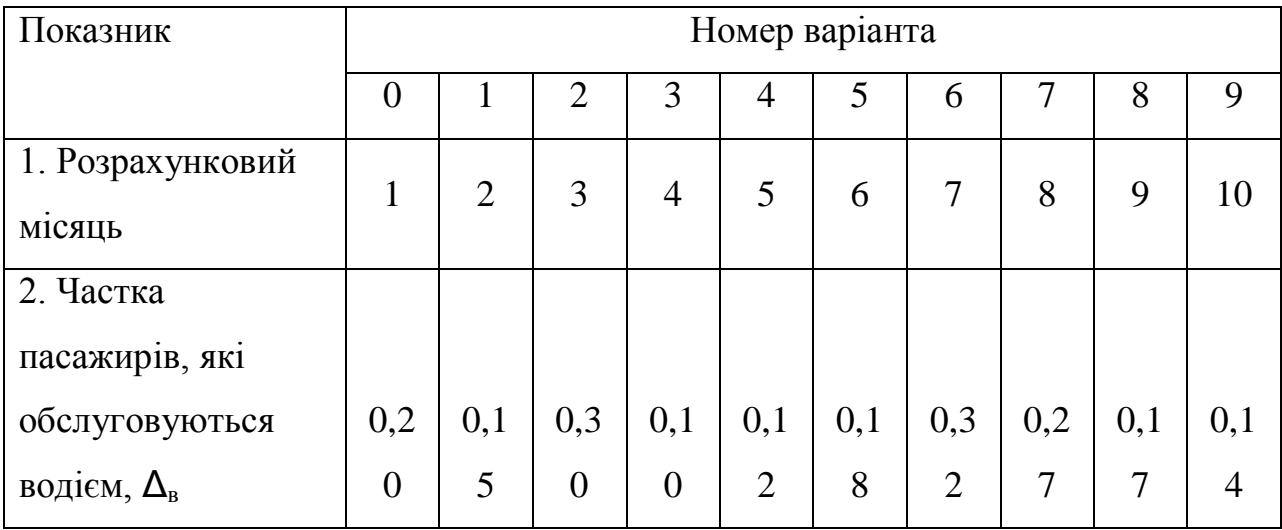

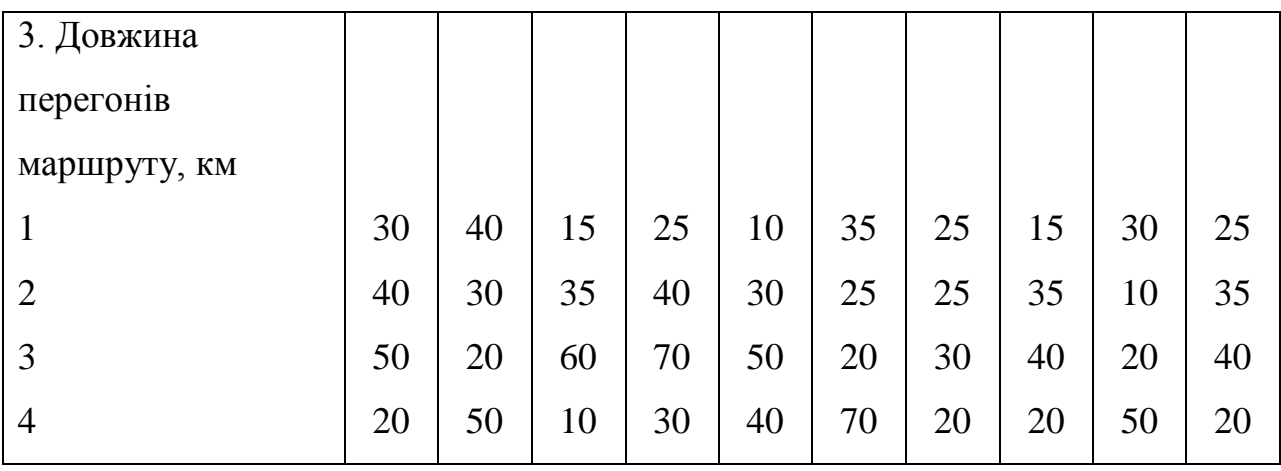

# Таблиця 6.2 - Вихідні дані за варіантами

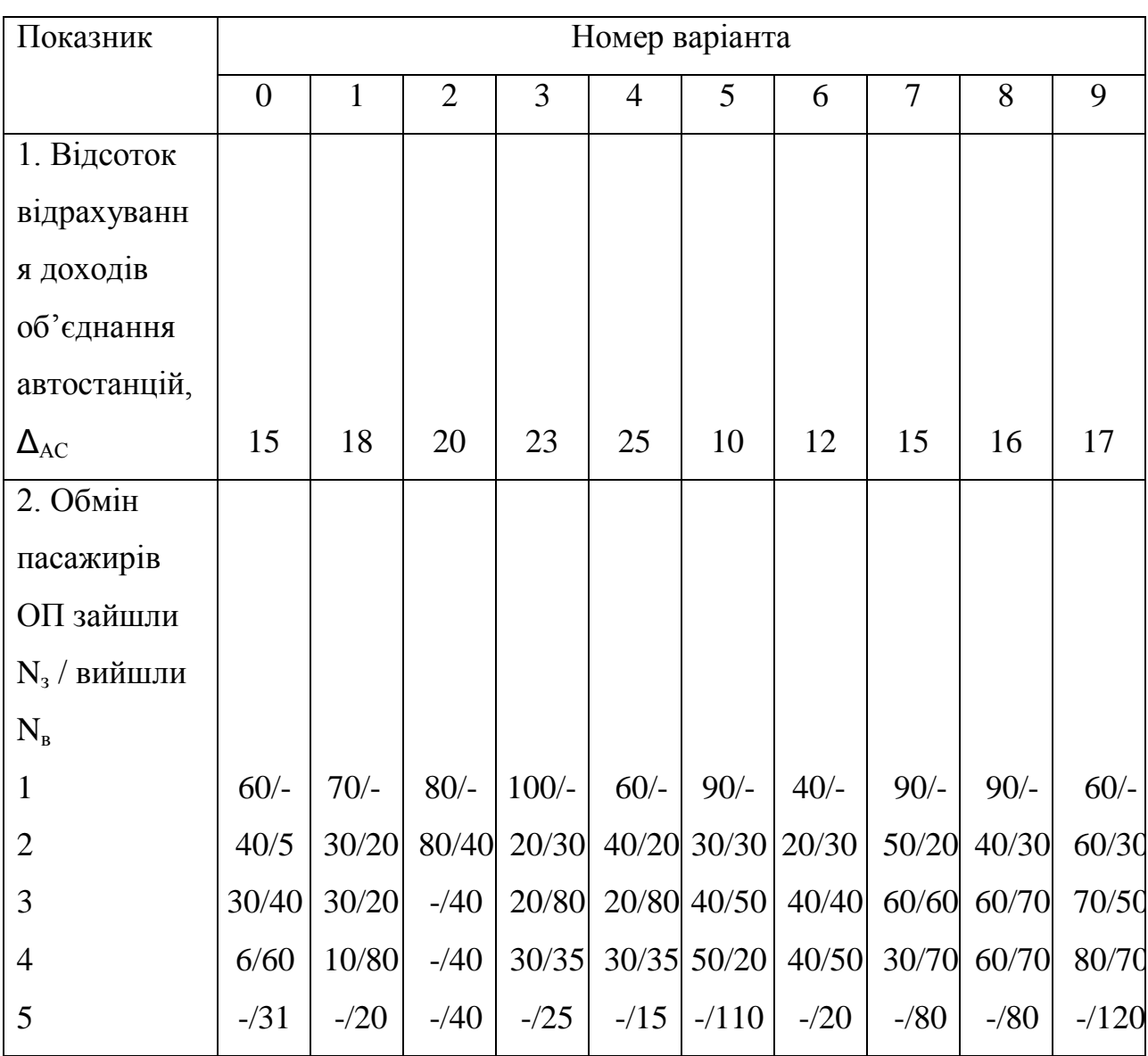

### Довідкові дані

| Місяць      | ◠ | ⌒                                                   |  | O | $\overline{ }$ |                     | 9 | 10   |      | 12   |
|-------------|---|-----------------------------------------------------|--|---|----------------|---------------------|---|------|------|------|
| Коефіцієнт  |   |                                                     |  |   |                |                     |   |      |      |      |
| нерівномір  |   | $0,56$   $0,51$   $0,58$   $0,61$   $0,69$   $0,81$ |  |   |                | $0.95$   1,0   0,74 |   | 0,65 | 0,69 | 0,60 |
| ності $K_i$ |   |                                                     |  |   |                |                     |   |      |      |      |

Таблиця 6.3 - Коефіцієнти нерівномірності пасажиробігу за місяцями

### *Вказівки до виконання завдання*

1. На підставі обміну пасажирів будують епюру пасажиропотоків на маршруті в масштабі.

2. Визначають транспортну роботу за формулою:

$$
P_{AC} = \sum_{j=1}^{n-1} F_j L_j, \tag{6.1}
$$

де *n* - кількість ОП;

j - номер перегону;

F<sup>j</sup> - пасажиропотік на j-ом перегоні;

L<sup>j</sup> - довжина j-го перегону,

3. Кількість пасажирів, які обслуговуються АС, чол. становить:

$$
Q_{AC} = \sum_{i}^{n} N_{Bi} = \sum_{i}^{n} N_{ji} \tag{6.2}
$$

4. Середня довжина подорожі пасажира, км дорівнює:

$$
\bar{l}_{AC} = \frac{P_{AC}}{Q_{AC}}.
$$
\n(6.3)

5. Додатковий обсяг перевезень, пас.становить:

$$
Q_{\text{A}} = \frac{Q_{\text{AC}}}{1 - \Delta_{\text{B}}} - Q_{\text{AC}}.\tag{6.4}
$$

6. Середня довжина їздки для  $Q_{\mu}$  дорівнює:

$$
\bar{l}_A = \bar{l}_{AC} - \frac{L_M}{2(n-1)}
$$
\n(6.5)

7. Додаткова транспортна робота визначається за формулою:

$$
P_{\scriptscriptstyle \overline{A}} = Q_{\scriptscriptstyle \overline{A}} \cdot \overline{l}_{\scriptscriptstyle \overline{A}} \tag{6.6}
$$

8. Добовий дохід становить:

$$
\mathcal{A}_{oo6} = \left(P_{AC}\left(1 - \frac{\Delta_{AC}}{100}\right) + P_{A}\right)T.
$$
\n(6.7)

9. Дохід за місяць (за календарем) дорівнює:

$$
A_{\scriptscriptstyle M} = A_{\scriptscriptstyle \partial O \bar{O}} \cdot N_{\scriptscriptstyle \partial O},\tag{6.8}
$$

де *Nрд* - кількість робочих днів за місяць, дн. Визначають за варіантом для поточного року.

10. Річний дохід

$$
\mathcal{A}_p = \sum_{i}^{12} \frac{\mathcal{A}_M}{K_i} \tag{6.9}
$$

11. Зробити висновки.

# **ПРАКТИЧНЕ ЗАНЯТТЯ №7 РОЗРАХУНОК ПОГОДИННОГО ТАРИФУ ВАНТАЖНИХ ПЕРЕВЕЗЕНЬ**

Мета заняття - перевірити ступінь засвоєння питань, розрахунку погодинного тарифу вантажних перевезень.

*Завдання.* Розрахувати рівень погодинного тарифу при заданому рівні рентабельності перевезень і величину річного доходу від роботи автомобілів.

#### Умови завдання

Тривалість оплачуваної за день роботи  $t_p = 8$  год. Марка автомобіля береться за завданням № 3.

Вихідні дані наведені в табл. 7.1, 7.2. У табл. 7.1 вихідні дані вибирають за передостанньою цифрою номера залікової книжки, в табл. 7.2 - за останньою цифрою номера залікової книжки.

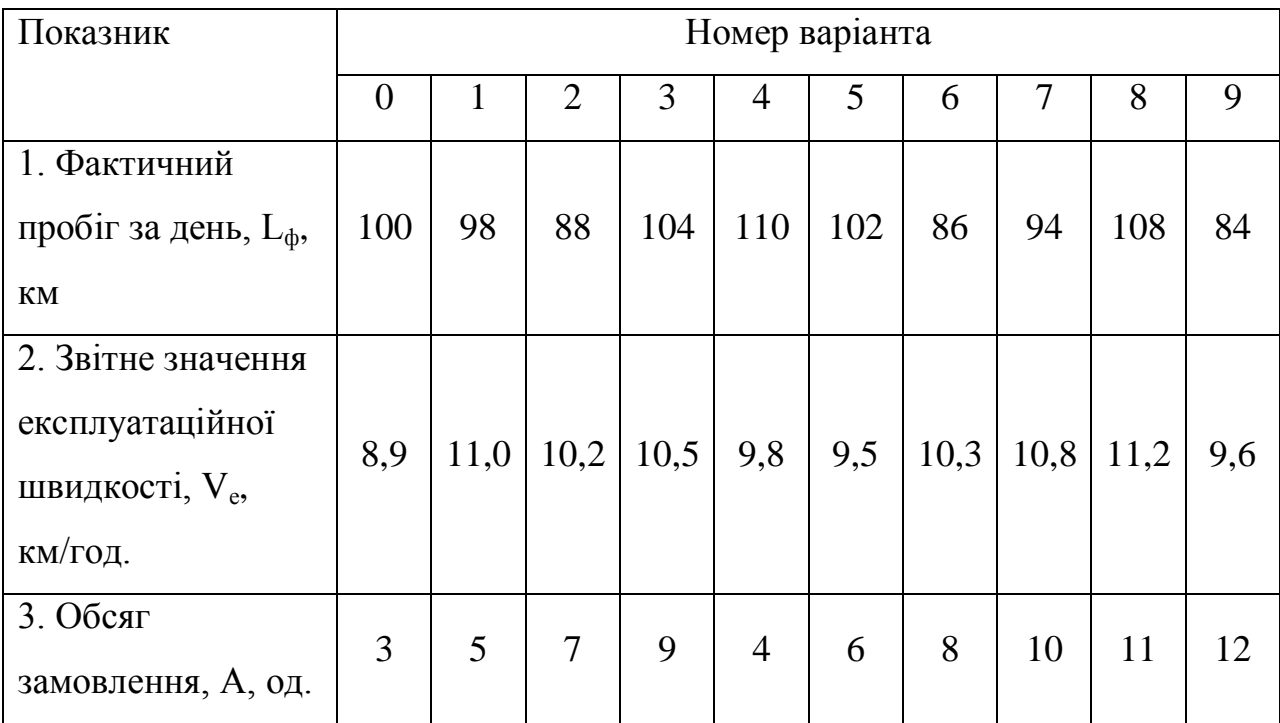

Таблиця 7.1 – Вихідні дані за варіантами

| Показник            | Номер варіанта |    |                |    |    |    |    |                |    |    |  |
|---------------------|----------------|----|----------------|----|----|----|----|----------------|----|----|--|
|                     | $\overline{0}$ | 1  | $\overline{2}$ | 3  | 4  | 5  | 6  | $\overline{7}$ | 8  | 9  |  |
| 1. Змінні витрати   | 68             | 75 | 77             | 63 | 80 | 95 | 86 | 79             | 82 | 74 |  |
| $C_{3M}$ , коп./км  |                |    |                |    |    |    |    |                |    |    |  |
| 2. Постійні         |                |    |                |    |    |    |    |                |    |    |  |
| витрати, Спост,     | 35             | 37 | 26             | 31 | 28 | 30 | 34 | 33             | 29 | 27 |  |
| грн./год.           |                |    |                |    |    |    |    |                |    |    |  |
| 3. Заданий рівень   |                |    |                |    |    |    |    |                |    |    |  |
| рентабельності      | 20             | 15 | 25             | 30 | 35 | 40 | 45 | 42             | 37 | 32 |  |
| перевезень, $R, \%$ |                |    |                |    |    |    |    |                |    |    |  |

Таблиця 7.2 - Вихідні дані за варіантами

#### *Вказівки до виконання завдань*

1. Визначають розрахункову величину витрат АТП на роботу автомобіля в місті за 1 годину по формулі:

$$
B_{200} = C_{3M} \cdot V_e + C_{nocm}, \text{kon.} / \text{200.} \tag{7.1}
$$

2. Розраховують рівень тарифу за 1 годину роботи:

$$
T_e = B_{200} \cdot \left(1 + \frac{R}{100}\right) \cdot 1.2\,,\tag{7.2}
$$

де 1,2 - коефіцієнт, що враховує податок на додану вартість (ПДВ);

3. Розраховують рівень тарифу за надплановий пробіг

$$
T_{KM} = C_{3M} \left( 1 + \frac{R}{100} \right) \cdot 1,2. \tag{7.3}
$$

4. Визначають планове значення пробігу за формулою:

$$
L_{n\pi} = t_p \cdot V_e, \kappa \cdot M. \tag{7.4}
$$

5. Добовий обсяг доходів розраховують за формулою:

$$
\begin{cases}\n\mathcal{A}_{\partial O\tilde{O}} = t_p \cdot T_z + (L_{\phi} - L_{n\pi}) \cdot T_{\kappa M}, npuL_{\phi} > L_{n\pi}, \\
\mathcal{A}_{\partial O\tilde{O}} = t_p \cdot T_z, npuL_{\phi} \le L_{n\pi},\n\end{cases} \tag{7.5}
$$

6. Річний обсяг доходів від роботи автомобілів становить:

$$
D_p = \mathcal{A}_{\partial O \partial} \cdot \mathcal{A}_p \cdot A,\tag{7.6}
$$

де  $\mu_p$  - кількість робочих днів за рік,  $\mu_p$  = 241 день.

7. Зробити висновки.

### *Питання до самооцінювання.*

1. Які основні чинники необхідно враховувати при формуванні погодинного тарифу при вантажних перевезеннях.

2. Як визначається експлуатаційна швидкість?

# **ПРАКТИЧНЕ ЗАНЯТТЯ №8 ДОХОДИ ВІД ПЕРЕВЕЗЕННЯ ВАНТАЖУ В МІЖМІСЬКОМУ СПОЛУЧЕННІ ЗА ДВОМА ВИДАМИ ТАРИФІВ**

Мета заняття – перевірити ступінь засвоєння питань, щодо розрахунку доходів від перевезень в міжміському сполученні.

*Завдання.* Розрахувати величину доходів від перевезення вантажу в міжміському сполученні за двома видами тарифів - відрядному й покілометровому.

#### *Умови завдання*

Відстань між пунктами  $l_{12} = 22$  км,  $l_{23} = 16$  км,  $l_{34} = 30$  км. Марка автомобіля і клас вантажу беруть за завданням № 3, змінні, постійні витрати, рівень рентабельності - за завданням № 7. Обсяг відправлення дорівнюватиме вантажності автомобіля. Залишок не враховується в значенні тарифу.

Вихідні дані наведені в табл. 8.1, 8.2. У табл. 8.1 вихідні дані вибирають за передостанньою цифрою номера залікової книжки, в табл. 8.2 - за останньою цифрою номера залікової книжки.

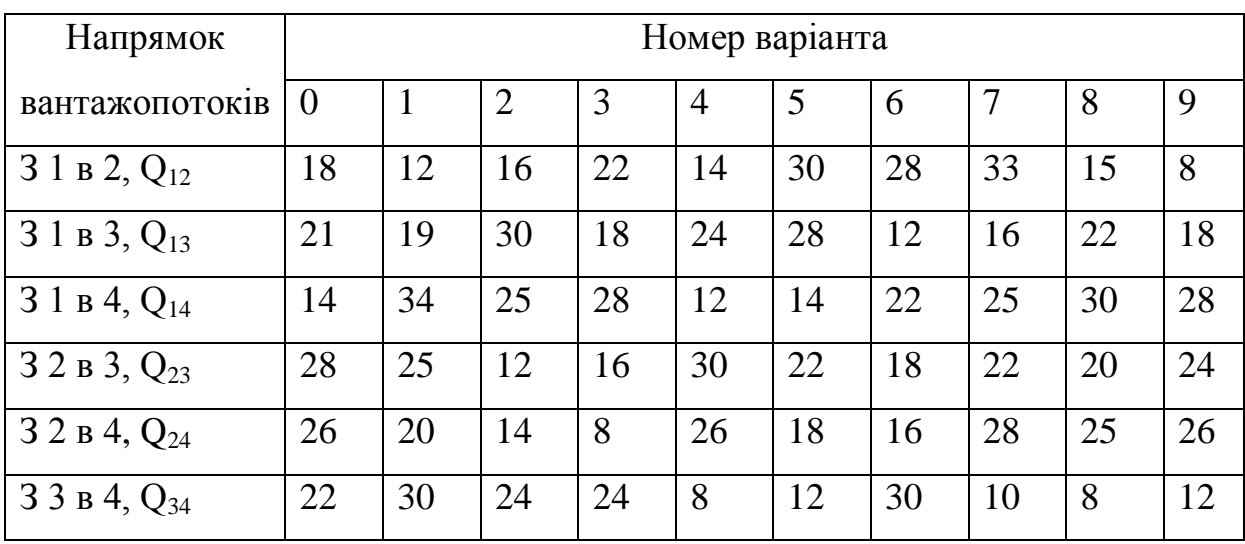

Таблиця 8.1 - Добові обсяги перевезень, т

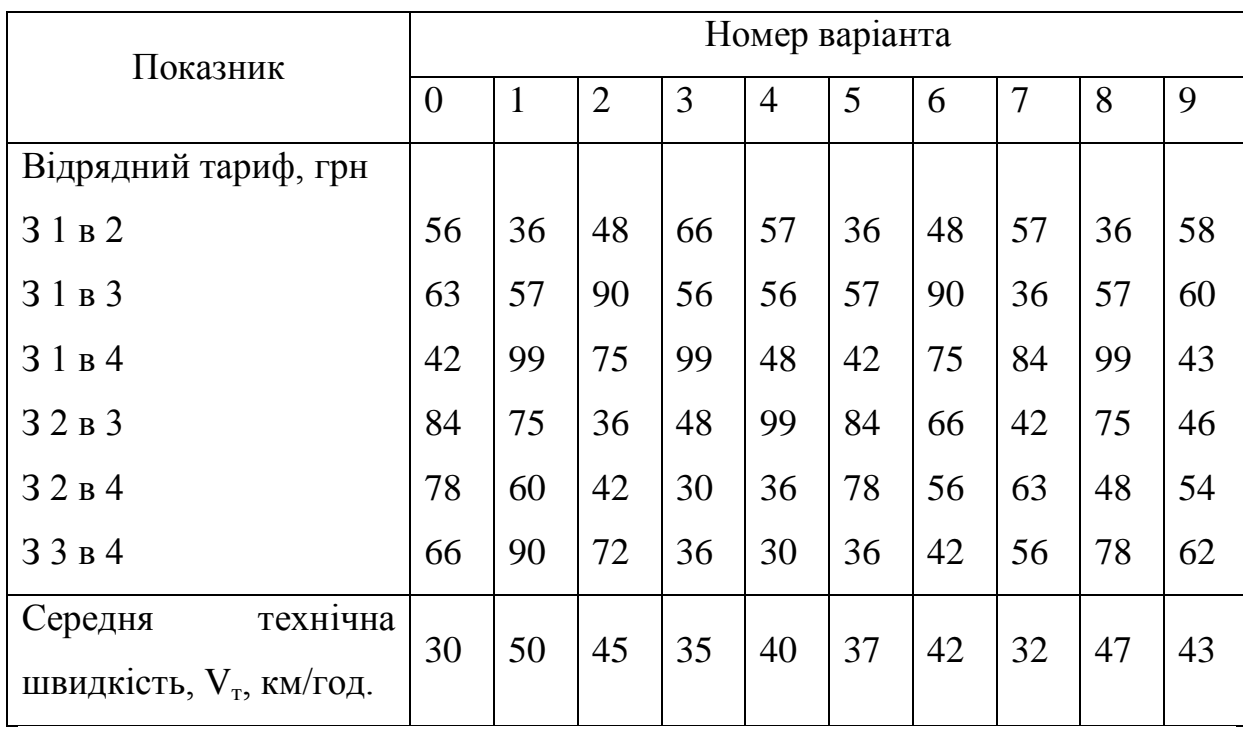

#### Таблиця 8.2 – Вихідні дані за варіантами

#### *Вказівки до виконання завдань:*

1. Визначають віддалі для кожної кореспонденції:

$$
L_{ij} = \sum_{i=1}^{j-1} l_{k,k+1}, \kappa M. \tag{8.1}
$$

2. Доход від перевезення вантажу за відрядними тарифами визначають за формулою:

$$
A_{\text{eio}} = 1,2 \sum_{i=1}^{n-1} \sum_{j>1}^{n} Q_{ij} T_{\text{eioij}}, z p \mu,
$$
\n(8.2)

де 1,2 - коефіцієнт, що враховує податок на додаткову вартість (ПДВ);

n - кількість пунктів навантаження - розвантаження;

*Tвідij* - відрядний тариф.

3. Кількість їздок по кожній кореспонденції дорівнює:

$$
Z_{ij} = \frac{Q_{ij}}{q_A \cdot \gamma} \tag{8.3}
$$

Отримане значення округляється в більшу сторону.

4. Час простою автомобіля під навантаженням-розвантаженням для всіх кореспонденцій дорівнює:

$$
t_{up} = \frac{2(10 + 2q \cdot \gamma)}{60} = 0.33 + \frac{q_A \cdot \gamma}{15}, \text{200.} \tag{8.4}
$$

5. Час руху по кожній кореспонденції дорівнює:

$$
t_{pxyij} = \frac{2l_{ij}}{V_t}, z \, od. \tag{8.5}
$$

6. Загальний час роботи для перевезення вантажу становить:

$$
t_p = \sum_{i=1}^{n-1} \sum_{j>1}^{n} \left( t_{pyxij} + t_{npij} \right) Z_{ij}, z \, od. \tag{8.6}
$$

7. Загальний пробіг для освоєння обсягу перевезень дорівнює:

$$
L_{\text{3a2}} = \sum_{i=1}^{n-1} \sum_{j>1}^{n} l_{ij} \cdot Z_{ij}, \ \kappa M \tag{8.7}
$$

8. Експлуатаційна швидкість дорівнює:

$$
V_e = L_{\text{max}} / t_p, \kappa M / 200. \tag{8.8}
$$

9. Обсяг витрат на 1 км пробігу становить:

$$
3_{\kappa} = C_{3M} + \frac{C_{\text{norm}}}{V_e}, \, \frac{2\,p\,\kappa}{\kappa} \tag{8.9}
$$

10. Покілометровий тариф дорівнює:

$$
T_{\kappa u} = 1.2 \left( 1 + \frac{R}{100} \right) B_{\kappa u} \tag{8.10}
$$

11. Доходи від перевезення вантажу за покілометровим тарифом становить:

$$
\mathcal{A}_{\kappa u} = L_{\text{3a2}} \cdot T_{\kappa u}, \mathcal{Z} \mathcal{P}^{\text{H}}. \tag{8.11}
$$

12. Зробити висновки.

### *Питання для самооцінювання.*

1. Які види тарифів можуть бути використані транспортним підприємством при міжміських вантажних перевезеннях?

- 2. Як визначити кількість їздок?
- 3. Як визначається час руху по кожній кореспонденції?

### **ПРАКТИЧНЕ ЗАНЯТТЯ №9 ПОКАЗНИКИ ЕФЕКТИВНОСТІ ІНВЕСТИЦІЙНОГО ПРОЄКТУ**

Мета заняття – перевірити ступінь засвоєння питань, щодо показників ефективності інвестиційного проєкту.

*Завдання.* Розрахувати оцінні показники ефективності інвестиційного проекту.

#### Умови завдання

Реалізацію проекту здійснюють протягом нульового року, ефективна експлуатація - з 1-го по 5-й включно. Значення номінальних та наведених грошових потоків зобразити графічно. За отриманими результатами зробити висновки.

Вихідні дані наведені в табл. 9.1, 9.2. У табл. 9.1 вихідні дані вибирають за передостанньою цифрою номера залікової книжки, в табл. 9.2 - за останньою цифрою номера залікової книжки.

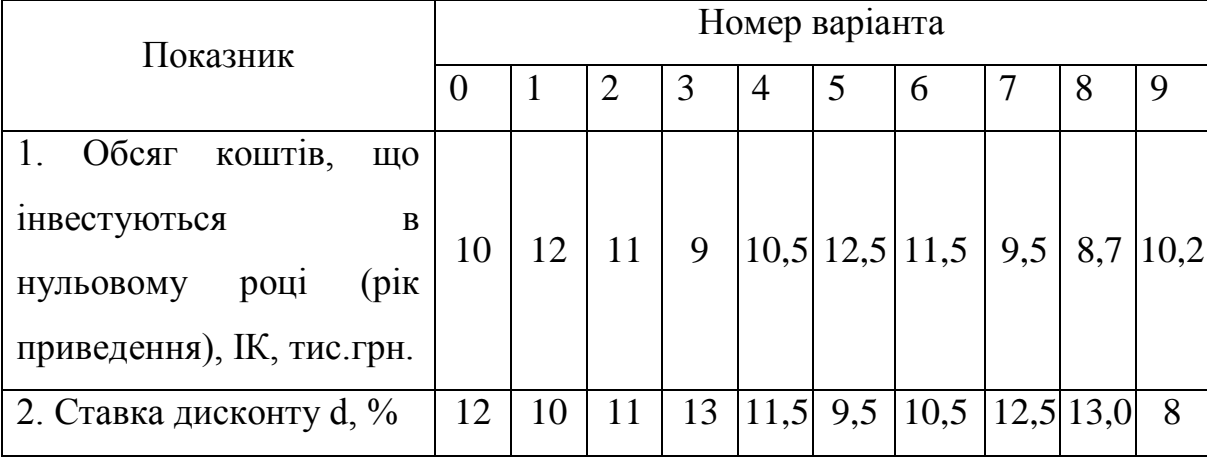

Таблиця 9.1 – Вихідні дані за варіантами

| Рік експлуатації |                | Номер варіанта |     |     |     |     |     |     |     |     |  |  |
|------------------|----------------|----------------|-----|-----|-----|-----|-----|-----|-----|-----|--|--|
| проекту          | $\overline{0}$ |                |     | 3   | 4   | 5   | 6   |     | 8   | 9   |  |  |
| $1-$ й           | 3,0            | 3,8            | 3,2 | 3,4 | 4,0 | 4,0 | 3,8 | 2,0 | 6,0 | 2,0 |  |  |
| $2-й$            | 3,0            | 3,7            | 3,3 | 3,5 | 3,8 | 4,1 | 3,8 | 3,0 | 3,0 | 2,0 |  |  |
| $3-й$            | 3,2            | 3,6            | 3,4 | 3,6 | 3,6 | 4,2 | 3,9 | 4,0 | 2,0 | 3,0 |  |  |
| $4-$ й           | 3,4            | 3,5            | 3,5 | 3,7 | 3,4 | 4,2 | 3,7 | 5,0 | 2,0 | 6,0 |  |  |
| $5-$ й           | 3,4            | 3,4            | 3,6 | 3,8 | 3,2 | 4,0 | 3,7 | 5,0 | 2,0 | 6,0 |  |  |

Таблиця 9.2 – Сума грошового потоку за роками реалізації проекту, тис. грн.

#### *Вказівки до виконання завдань:*

1. Визначають коефіцієнт дисконтування для кожного року ефективної експлуатації проекту

$$
\alpha = \frac{1}{\left(1+d\right)^i},\tag{9.1}
$$

де *i* - номер року експлуатації об'єкта.

2. Для грошового потоку *i* -го року експлуатації об'єкта визначають його приведена вартість:

$$
\Gamma \Pi \Pi_i = \Gamma \Pi_i \cdot \alpha, \mathit{z} \mathit{p} \mathit{H},\tag{9.2}
$$

де *ГПП<sup>і</sup>* - приведена до поточного року вартість грошового потоку.

3. Одержані в 1-му і 2-му пункті результати подаються в табличній формі та в вигляді графіка інвестицій

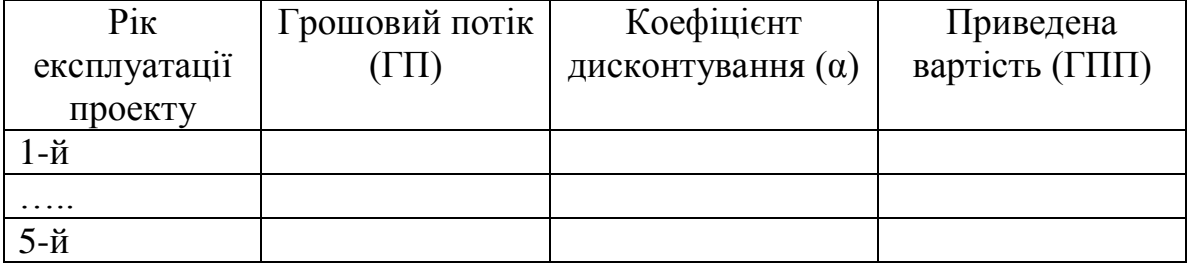

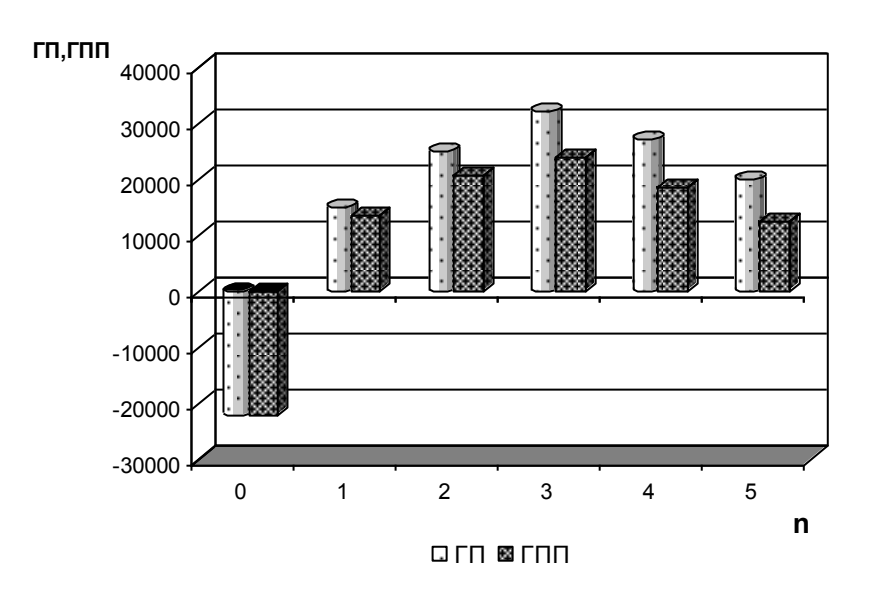

4. Визначають сумарну величину приведеного грошового потоку за формулою:

$$
\Gamma \Pi \Pi_{\text{cym}} = \sum_{i=1}^{5} \Gamma \Pi \Pi_i \tag{9.3}
$$

5. Визначають величину чистого приведеного доходу (ЧПД) за формулою:

$$
4\pi\mu = \Gamma \pi \pi_{\text{cym}} - I K, \text{cph.} \tag{9.4}
$$

6. Розраховується індекс доходності проєкту за виразом:

$$
I\!\!I\!\!I = \frac{\Gamma \Pi \Gamma_{\text{cym}}}{I\!\!K}.\tag{9.5}
$$

7. Розраховують середньорічну величину приведеного грошового потоку за формулою:

$$
\overline{\Gamma \Pi \Pi} = \frac{\Gamma \Pi \Pi_{\text{cym}}}{5}, \, \text{cpt.} \tag{9.6}
$$

8. Визначають період окупності проєкту за формулою

$$
\Pi O = \frac{IK}{\overline{\Gamma \Pi \Pi}}, \, z \, p \mu \tag{9.7}
$$

9. Визначають внутрішню норму доходності. Цей показник знаходять методом ітерацій за наступним рівнянням:

$$
\sum_{i=1}^{5} \frac{\Gamma \Pi_i}{(1 + \frac{BH}{\mu})^i} - IK = 0
$$
\n(9.8)

10. Дають висновок про доцільність інвестицій в даний проект і аналіз кожного з отриманих оцінних показників.

### *Питання для самооцінювання.*

1. Назвіть основні показники ефективності інвестиційних проектів.

 $\sum_{i=1}^{n} \frac{I H_i}{(1 + BH \lambda)^i}$ про доціли к оцінних по доціли систання для салення для салення для салення для салення систання систання систання технологія для салення технологія для салення систання систання технологія дл 2. Які основні показники комерційної ефективності інвестиційних проектів Вам відомі?

- 3. Що характеризує *IRR* ?
- 4. Які правила роботи з показником *PI*
- 5. Як визначається приведений термін окупності проекту?

# **ПРАКТИЧНЕ ЗАНЯТТЯ №10 ІНВЕСТИЦІЙНИЙ ПРОЕКТ ЩОДО ЗНИЖЕННЯ СОБІВАРТОСТІ ПЕРЕВЕЗЕННЯ**

Мета заняття - перевірити ступінь засвоєння питань, щодо зниження собівартості перевезень.

*Завдання.* Розрахувати показники інвестиційного проекту щодо зниження собівартості перевезення вантажу автотранспортом.

#### Умови завдання

При існуючій організації роботи на маршрутах необхідно виконати L<sup>р</sup> км пробігу за рік. Проект щодо зниження собівартості перевезень передбачає придбання комп'ютера та відповідного програмного забезпечення для оперативного планування розвізних маршрутів. У результаті цього досягається скорочення річного пробігу на ∆L, %. При тому ж обсязі доходів від перевезень скорочення витрат призведе до відповідного збільшення прибутку. Експлуатація проекту починається одночасно з інвестиціями. Змінні  $C_{3M}$  та постійні  $C_{\text{nor}}$  витрати, технічна швидкість  $V_t$ , годинна тарифна ставка водія  $\Gamma_{rs}$  та кількість робочих днів Д<sub>р</sub> беруться за завданням № 3. Норма амортизації обчислювальної техніки - 25% за рік. Годинна тарифна ставка оператора  $\Gamma_{\text{ro}}$  - 10 грн., тривалість робочого дня оператора - 4 години.

Вихідні дані наведені в табл. 10.1, 10.2 У табл. 10.1 вихідні дані вибирають за передостанньою цифрою номера залікової книжки, в табл. 10.2 - за останньою цифрою номера залікової книжки.

| Показник                                            | Номер варіанта |     |     |   |                 |   |   |     |                                              |      |  |  |  |
|-----------------------------------------------------|----------------|-----|-----|---|-----------------|---|---|-----|----------------------------------------------|------|--|--|--|
|                                                     | $\overline{0}$ |     | 2   | 3 | 4               |   | 6 |     | 8                                            | 9    |  |  |  |
| $\overline{1}$ . Річний пробіг, $L_p$ ,<br>THC. KM. | 630            | 710 | 880 |   | 350 420 317 506 |   |   | 340 | 420                                          | 780  |  |  |  |
| 2.<br>Ціна комп'ютера,<br>$\prod_{\kappa}$ , грн.   |                |     |     |   |                 |   |   |     | 1790 1200 1400 1600 1550 1450 1350 1250 1350 | 1300 |  |  |  |
| 3. Ставка дисконту, d                               | 4              | 5   | 5   | 4 | 6               | 5 |   | 6   | 8                                            |      |  |  |  |

Таблиця 10.1 – Вихідна база даних за варіантами

Таблиця 10.2 - Вихідна база даних за варіантами

| Показник                                                       |     | Номер варіанта |    |   |   |   |   |  |    |                                                       |  |  |
|----------------------------------------------------------------|-----|----------------|----|---|---|---|---|--|----|-------------------------------------------------------|--|--|
|                                                                | O   |                |    | 3 | 4 |   | 6 |  | 8  | 9                                                     |  |  |
| 1. Економія пробігу, $\Delta_{L}$ , %                          | 10  | 12             | 18 | 9 | 6 | 8 | 4 |  | 15 | 13                                                    |  |  |
| 2. Вартість програмного<br>забезпечення Ц <sub>пз</sub> , грн. | 890 |                |    |   |   |   |   |  |    | 900   720   980   740   820   960   960   870   950   |  |  |
| 3. Коефіцієнт зростання<br>обсягу перевезень, $\kappa$ .       |     |                |    |   |   |   |   |  |    | $ 0.95 1.02 1.08 1.07 0.98 0.96 1.11 0.97 1.02 1.03 $ |  |  |

### *Вказівки до виконання завдань*

1. Обсяг інвестиційних коштів визначають за формулою

$$
IK = L_{\kappa} + L_{n_3}.\tag{10.1}
$$

2. Грошовий потік за перший рік дорівнює

$$
\Gamma\Pi = \Delta B + A_o, \qquad (10.2)
$$

де ∆В – економія експлуатаційних витрат, грн.;

А<sup>о</sup> – сума амортизаційних відрахувань, грн.

3. Сума амортизаційних відрахувань дорівнює:

$$
A_o = \frac{H_A}{100} \cdot H_{\kappa} \tag{10.3}
$$

4. Економія експуатаційних витрат умов визначається таким чином:

$$
\Delta B = B_{(\Delta L)} - 3H_o, \qquad (10.4)
$$

де  $3\Pi_{0}$  – заробітна плата оператора ПЕОМ, грн.;

В(∆L) – скорочення витрат внаслідок скорочення пробігу.

5. Заробітна плата оператора ПЕОМ:

$$
3\Pi_o = T_p \cdot \varLambda_p \cdot \varGamma_{zo} \cdot 1,375,\tag{10.5}
$$

де Т<sup>р</sup> – тривалість робочого дня оператора, год.

6. Скорочення витрат внаслідок скорочення пробігу становить:

$$
B_{(\Delta L)} = C_{\scriptscriptstyle 3M} \cdot \Delta L + \Gamma_{\scriptscriptstyle 26} \cdot \Delta t_{\scriptscriptstyle p6}, \quad \text{2.22}_{\text{PA}} \tag{10.6}
$$

де ∆t<sub>рв</sub> – скорочення часу роботи водія.

7. Скорочення пробігу в році, *i* становить:

$$
\Delta L_i = L_p \frac{\Delta}{100}, \text{для базового року},
$$
  

$$
\Delta L_{i+1} = \Delta L_i (\kappa_s)^i, \text{ для наступних років.}
$$
 (10.7)

8. Скорочення часу роботи водіїв в і-му році дорівнює:

$$
\Delta t_{\scriptscriptstyle{pe}} = \frac{\Delta L_i}{V_t} \,. \tag{10.8}
$$

9. Результати розрахунків зводять в таблицю.

*Таблиця 10.3 -* Розрахунок приведеного грошового потоку

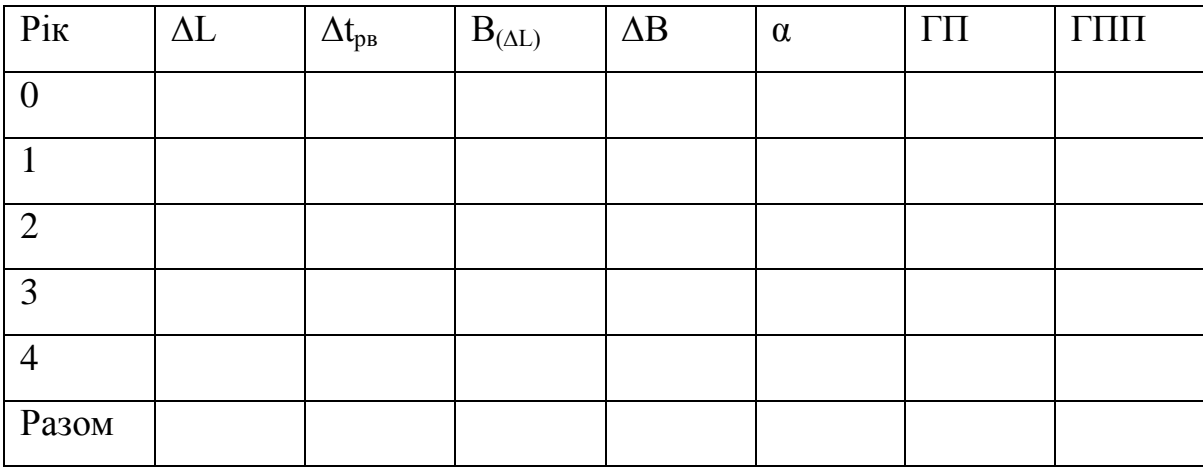

10. Розрахувати показники ефективності проекту.

11. Зробити висновки.

*Питання для самооцінювання.*

1. Що характеризує амортизація основних фондів з бухгалтерської точки зору?

2. За рахунок чого відбувається скорочення пробігу на прикладі розглянутої роботи?

3. Що характеризують інвестиційні кошти за проектом?

4. Яким чином враховуються амортизаційні відрахування при визначенні чистого прибутку підприємств?

### *ДОДАТКИ*

Додаток А

Таблиця А.1 - Різновиди діяльності за інвестиційним проектом економічного розвитку.

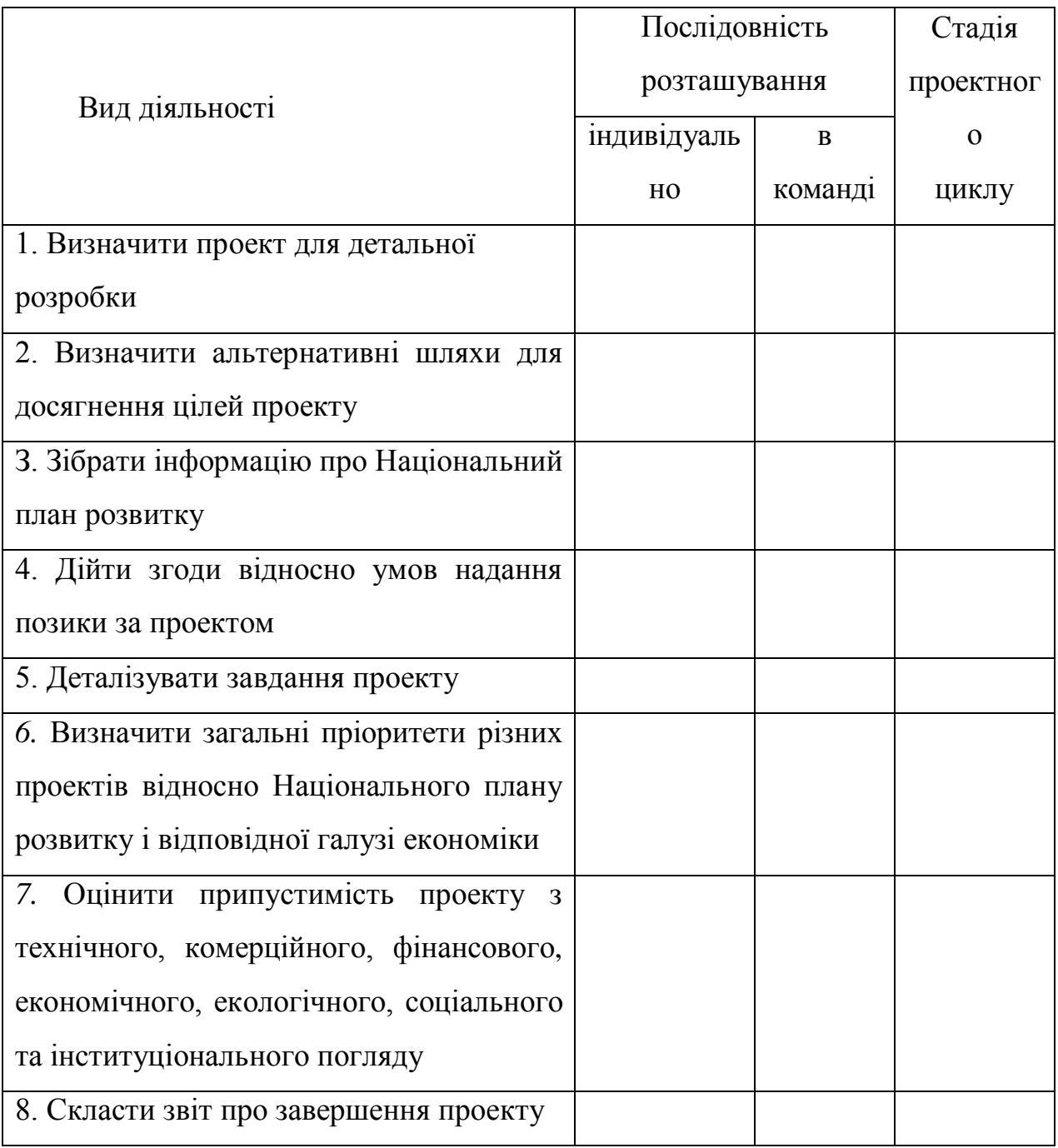

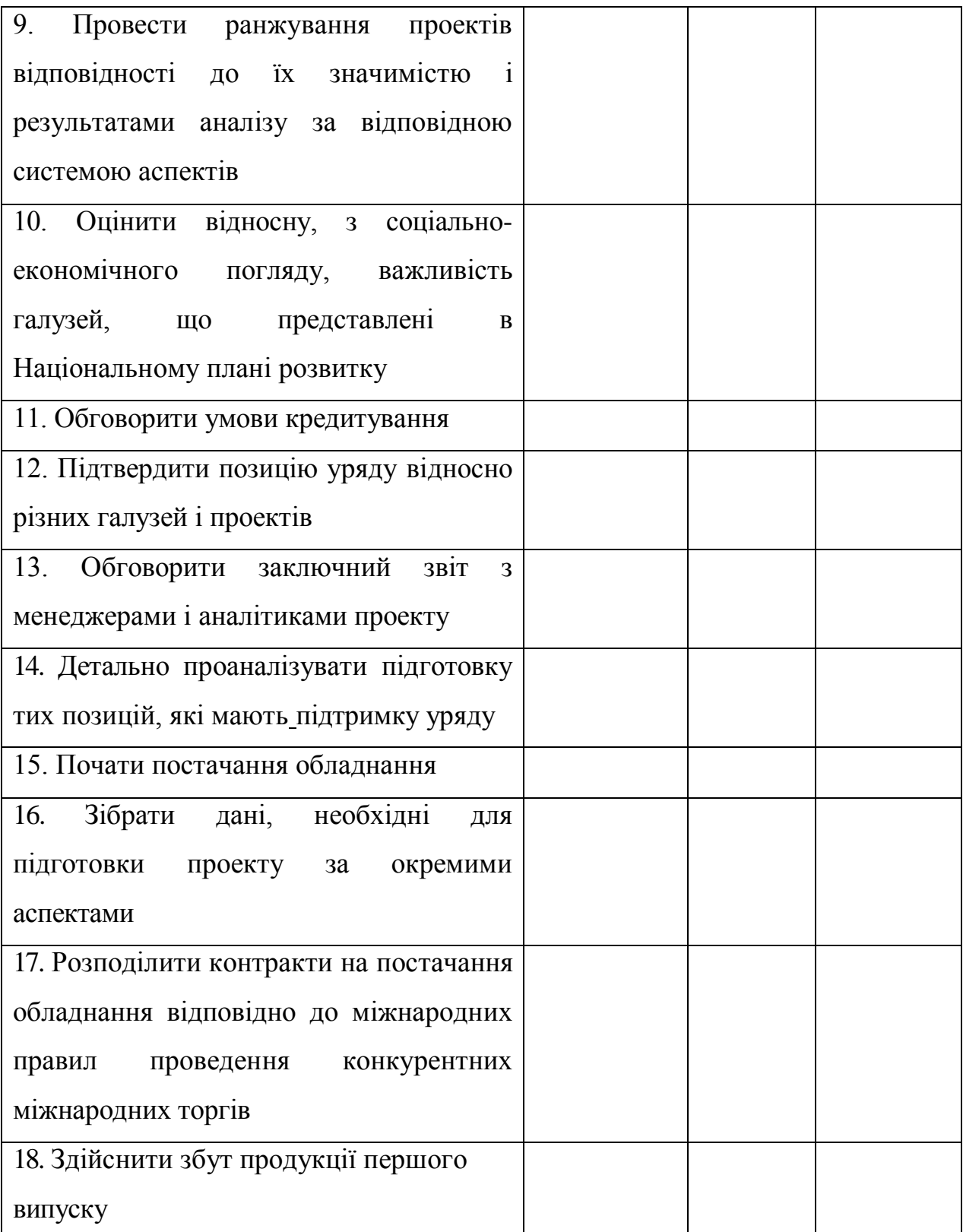

### **СПИСОК ЛІТЕРАТУРИ**

1. Аулін В.В., Гриньків А.В., Лисенко С.В., Головатий А.О., Голуб Д.В. Теоретичні і методологічні основи логістики транспортних і виробничих систем / монографія під заг. ред. д.т.н., проф. Ауліна В.В. – Кропивницький: Видавець Лисенко В.Ф., 2021. – 503 с.

2. Методологічні основи проектування та функціонування інтелектуальних транспортних і виробничих систем : монографія / В. В. Аулін, А. В. Гриньків, А. О. Головатий [та ін.] ; під заг. ред. В. В. Ауліна. - Кропивницький : Лисенко В. Ф., 2020. - 428с.

3. Аулін В.В. Методологічні і теоретичні основи забезпечення та підвищення надійності функціонування автомобільних транспортних систем: монографія / В.В. Аулін, Д.В. Голуб, А.В. Гриньків, С.В. Лисенко. – Кропивницький: Видавництво ТОВ "КОД", 2017. – 370 с.

4. Управління ланцюгами поставок : навчальний посібник / Т. О. Колодізєва. ─ Харків : ХНЕУ ім. С. Кузнеця, 2016. ─ 164 с.

5. Методичні вказівки до практичних занять з дисципліни «Введення в проектний аналіз» для студентів напрямку «Транспортні технології». – Харків: ХНАДУ, 2003 – 24 с.

6. Воркут Т.А. Проектний аналіз. – К.: Український центр духовної культури, 2000. – 440 с.

7. Бланк И.А. Управление инвестициями предприятия. – К.: Ника-Центр, Эльга, 2003. – 480 с.

8. Бардиш Г. О. Проектний аналіз : підруч. / Г. О. Бардиш. – 2-ге вид. – К. : Знання, 2006. – 415 с.

9. Черваньов Д. М. Менеджмент інвестиційної діяльності підприємств : навч. посіб. / Д. М. Черваньов. – К. : Знання-Прес, 2003. – 622 с

Методичні вказівки до практичних занять і самостійної роботи з дисципліни "Проектний аналіз транспортних систем і технологій" для здобувачів другого (магістерського) рівня вищої освіти денної і заочної форми навчання за спеціальністю 275 Транспортні технології (на автомобільному транспорті) галузі знань 27 Транспорт / В.В. Аулін, С.В. Лисенко, А.В. Гриньків, Д.В. Голуб, В.В. Пугач, В.Ю. Яценко, І.В. Лукашук; М-во освіти і науки Укр., Центральноукраїн. нац. техн. ун-т. - Кропивницький : ЦНТУ, 2022. – 60 с.

Автори: Аулін Віктор Васильович – д.т.н., проф.. каф. ЕРМ; Лисенко Сергій Володимирович – к.т.н., доц. каф. ЕРМ; Гриньків Андрій Вікторович – к.т.н., ст.. досл. каф. ЕРМ; Голуб Дмитро Вадимович – к.т.н., доц. каф. ЕРМ; Пугач Валерій Валерійович – головний спец. Відділу Організації пасажирських перевезень та дорожнього руху Кропивницької міської Ради; Яценко Вадим Юрійович – аспірант каф. ЕРМ; Лукашук Ігор Петрович – здобувач ВО каф. ЕРМ

Здано до тиражування 15.03.2022. Підписано до друку 15.03.2022 Формат 60х84 1/16 (А5). Папір газетний. Ум. друк. арк. 3.3 Тираж 50 прим. Зам. № 368

ЦНТУ, м. Кропивницький, пр. Університетський, 8 Тел.: 39-04-73

Віддруковано в друкарні ЦНТУ